# ERocket.

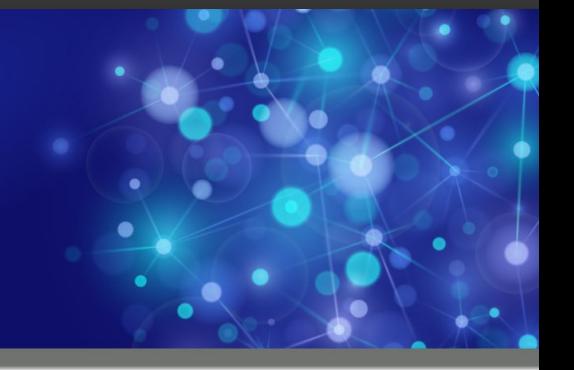

# Rocket Model <sup>204</sup> Janus Open Client

# Reference Manual

*Version 7.4*

July <sup>2013</sup> JOC-0704-RM-01

# **Notices**

#### Edition

**Publication date:** July <sup>2013</sup> **Book number:** JOC-0704-RM-01 **Product version:** Rocket Model <sup>204</sup> Janus Open Client Version 7.4

### Copyright

© Rocket Software, Inc. or its affiliates 1991-2013. All Rights Reserved.

#### **Trademarks**

Rocket is <sup>a</sup> registered trademark of Rocket Software, Inc. For <sup>a</sup> list of Rocket registered trademarks go to: www.rocketsoftware.com/about/legal. All other products or services mentioned in this document may be covered by the trademarks, service marks, or product names of their respective owners.

#### Examples

This information might contain examples of data and reports. The examples include the names of individuals, companies, brands, and products. All of these names are fictitious and any similarity to the names and addresses used by an actual business enterprise is entirely coincidental.

#### License agreement

This software and the associated documentation are proprietary and confidential to Rocket Software, Inc. or its affiliates, are furnished under license, and may be used and copied only in accordance with the terms of such license.

#### **Note**

This product may contain encryption technology. Many countries prohibit or restrict the use, import, or export of encryption technologies, and current use, import, and export regulations should be followed when exporting this product.

#### Contact information

Website: www.rocketsoftware.com

Rocket Software, Inc. Headquarters <sup>77</sup> <sup>4</sup>th Avenue, Suite <sup>100</sup> Waltham, MA 02451–1468 USA Tel: +1 <sup>781</sup> <sup>577</sup> <sup>4321</sup> Fax: +1 <sup>617</sup> <sup>630</sup> <sup>7100</sup>

# Contacting Global Technical Support

If you have current support and maintenance agreements with Rocket Software and CCA, contact Global Technical Support by email or by telephone:

**Email:** m204support@rocketsoftware.com

**Telephone:**

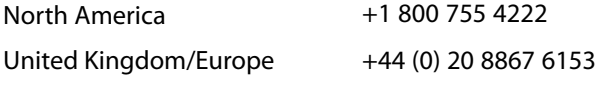

Alternatively, you can access the Rocket Customer Portal and report <sup>a</sup> problem, download an update, or read answers to FAQs. You will be prompted to log in with the credentials supplied as part of your product maintenance agreement.

To log in to the Rocket Customer Portal, go to:

www.rocketsoftware.com/support

# <span id="page-4-0"></span>——————— *Contents*

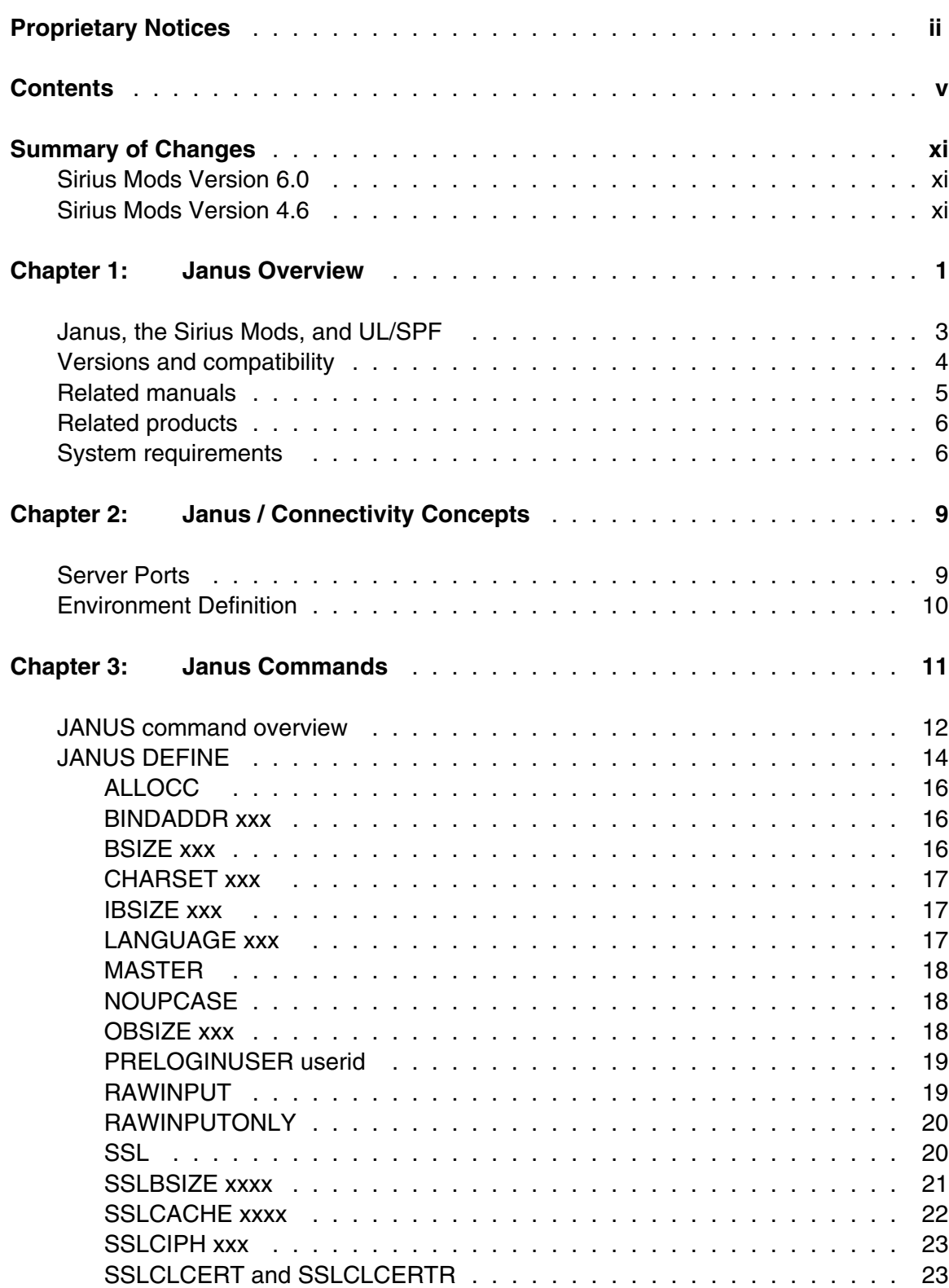

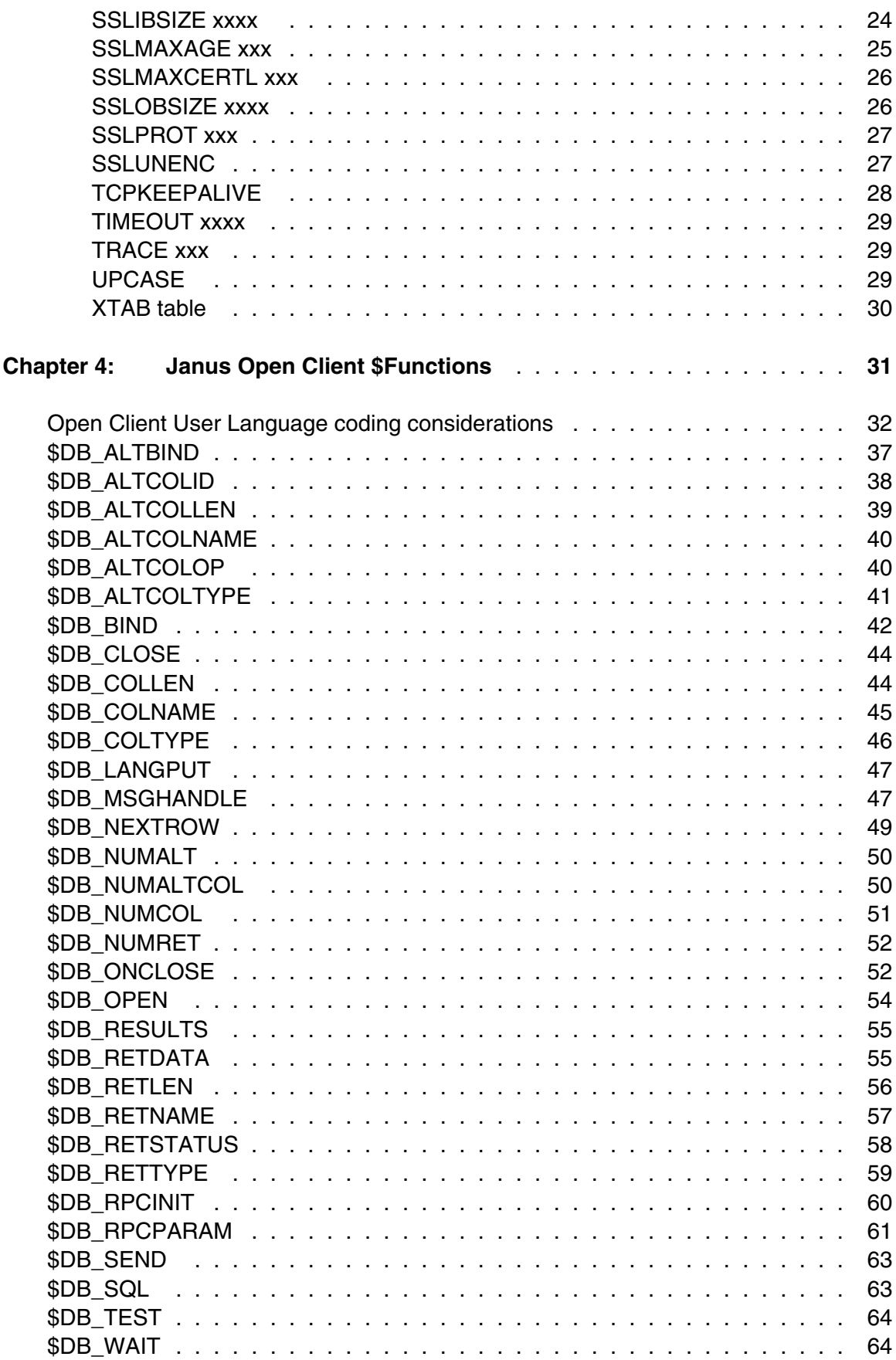

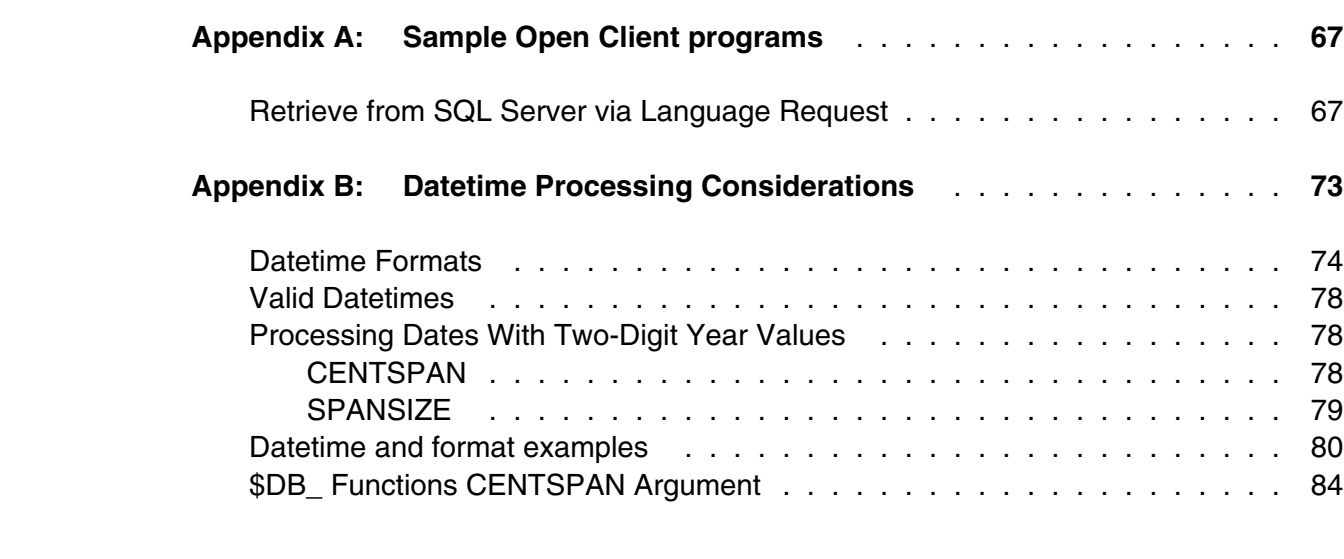

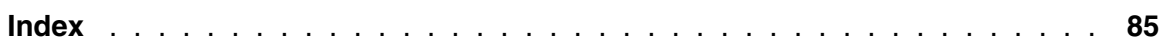

# **Figures**

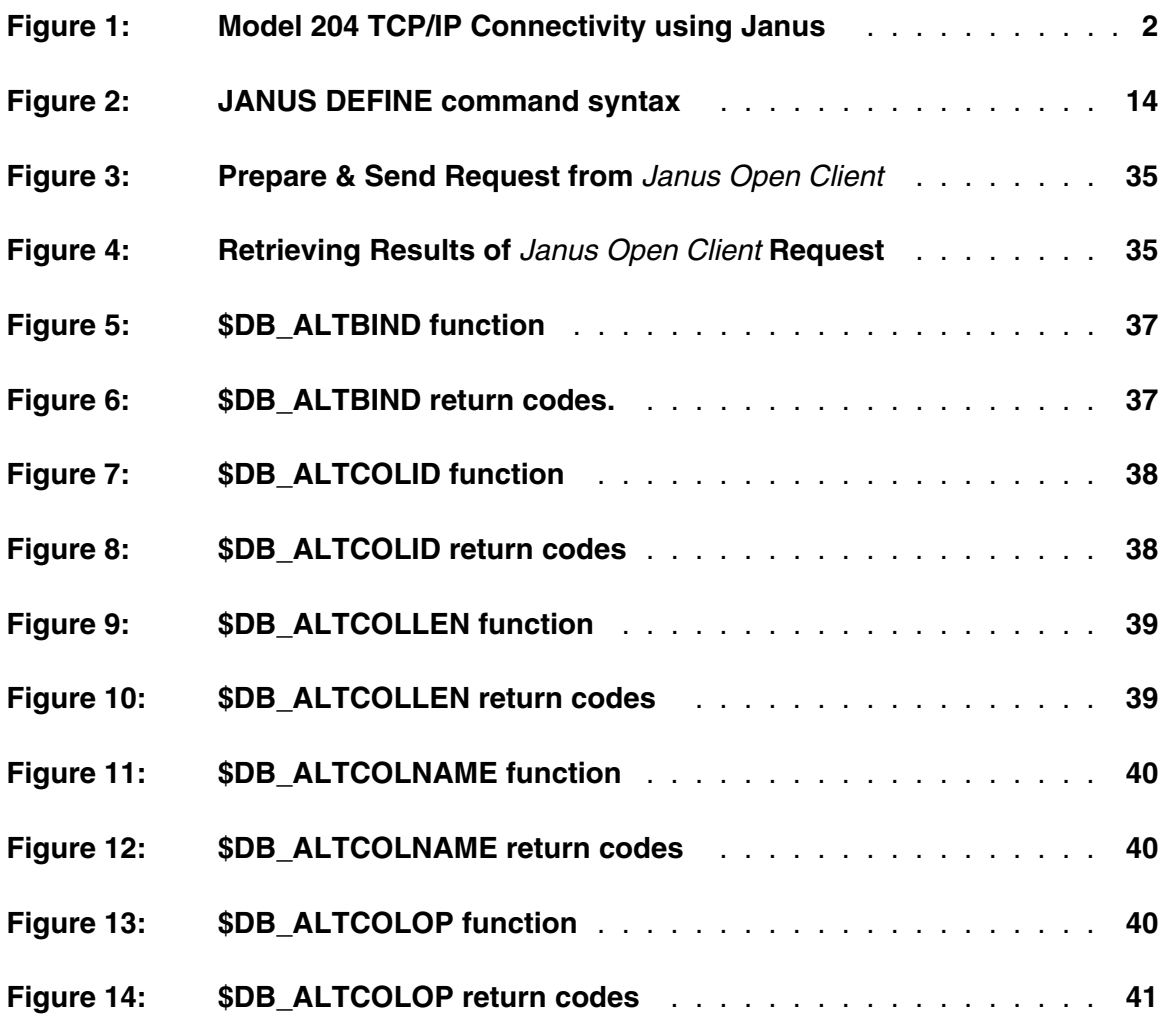

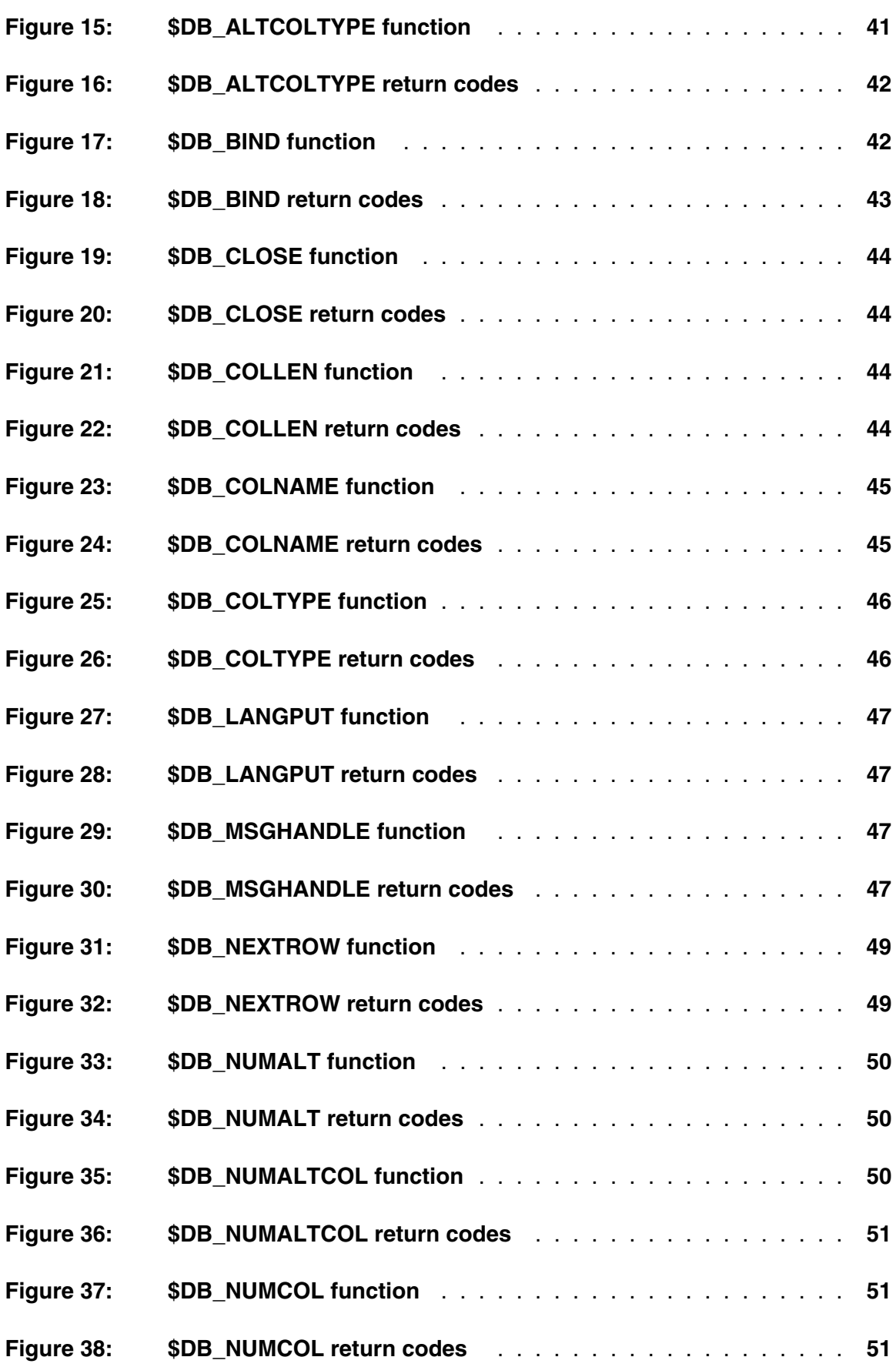

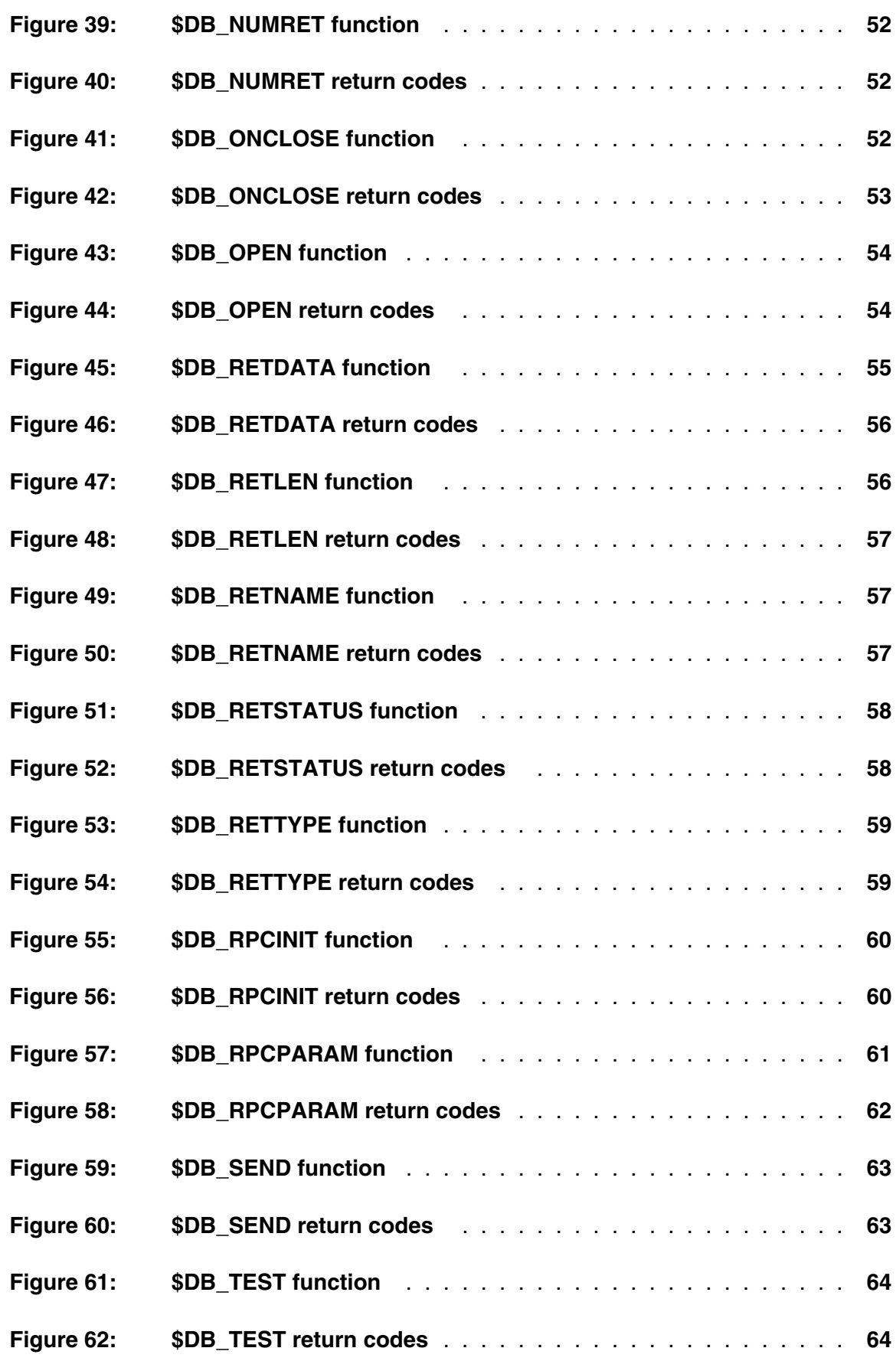

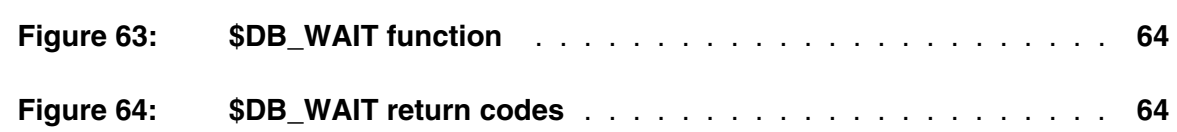

# <span id="page-10-0"></span>—————— *Summary of Changes*

This section describes significant changes to the documentation. Usually, these changes correspond to enhancements made to the underlying product, although they might be simple documentation improvements.

# <span id="page-10-1"></span>**Sirius Mods Version 6.0**

The following changes correspond to changes in *Janus Open Client* in version 6.0 of the *Sirius Mods*.

- DEBUG keyword replaced by TRACE
- AUDTERM replaced by NOAUDTERM as port default (JANUS DEFINE)

# <span id="page-10-2"></span>**Sirius Mods Version 4.6**

The following changes correspond to changes in *Janus Open Client* in version 4.6 of the *Sirius Mods*.

Manual converted for layout changes

# <span id="page-12-0"></span>—————— CHAPTER 1 *Janus Overview*

Janus is a family of products that provides direct bi-directional access, via a TCP/IP network, between *Model 204* and programs running on other platforms. One of the Janus products, *Janus TCP/IP Base*, can be used by itself, and is also required by the other Janus products, each of which is optional. The Janus product family consists of the following:

#### *Janus TCP/IP Base*

*Janus TCP/IP Base* provides TCP/IP connectivity to *Model 204*.

It also includes a *Janus IFDIAL Library* for access to *Model 204* similar to IFDIAL, enabling TCP/IP access to *Model 204* from Unix workstations, DOS and Windows-based PCs, and other machines that support the C language and the TCP/IP protocol layers. The library has C routines for communication with a *Model 204* Online and C programs that can be used to communicate with a *Model 204* Online without additional programming, similar to the BATCH2 utility.

#### *Janus Open Server*

*Janus Open Server* provides a set of \$functions that allow *Model 204* to be a server in response to Sybase CT and DB-Library Open Client calls and SQL EXECUTE statements.

A server application consists of a set of User Language procedures which are invoked by a client application's request. Client applications request the execution of a procedure via Sybase remote procedure calls (RPCs), which are implemented as part of Sybase's DB-Library Open Client code. The Sybase client sends the name of a stored procedure and an arbitrary number of parameters, and the Janus server executes the corresponding User Language procedure and returns the requested data in *Model 204* images (which appear as "rows" to the client) or as RPC return parameters.

### *Janus Open Client*

*Janus Open Client* provides a set of \$functions that allow *Model 204* applications to be client applications to Sybase SQL Servers or Open Servers. A *Model 204* client application sends RPCs or language requests (for example, SQL) to a Sybase open server or Sybase SQL server, and retrieves the results for further processing. It is possible for a User Language application to act as a client to several different servers simultaneously, and it is possible for a server application to simultaneously act as a client application.

#### *Janus Specialty Data Store*

*Janus Specialty Data Store* provides access to *Model 204* from Sybase Adaptive Server OmniConnect or from the older Sybase Omni SQL Server or Gateway. This includes optimized translation of SQL into User Language and a cataloging facility for mapping *Model 204* files to SQL structures. A user application issues SQL requests, which are routed to Sybase Omni and then routed to *Janus Specialty Data Store*, which provides the SQL response using data from one or more *Model 204* files.

The cataloging facility, JANCAT, maps *Model 204* files and fields onto a table/column structure, which Sybase Omni can then re-map onto its own table/column definitions. *Janus Specialty Data Store* does not require UNIQUE attributes nor any other alteration of your *Model 204* files.

#### *Janus Web Server*

*Janus Web Server* is a full-featured Hyper-Text Transmission Protocol (http) server for the World Wide Web (WWW). It provides an interface to all WWW data types stored in *Model 204* procedures or database files. It can pass plain text, Hyper-Text Markup Language (HTML), and binary data types to web browser applications, and it can control access to secured, high performance applications. *Janus Web Server* also provides a full API for building web applications in User Language.

#### *Janus Network Security*

*Janus Network Security* supports the SSL (Secure Sockets Layer) protocol, which provides secure communications for users of Janus products. It can be used with any Janus product, but it is most commonly used to secure communications of Janus Web Server applications. Users of web browsers communicating with such applications can be confident that their communications will be encrypted, and the identity of the server with which they are communicating is authenticated.

The use of all Janus products involves the **JANUS** *Model 204* command, which is documented in the *Janus TCP/IP Base Reference Manual*. This command provides Janus port definition, starting, stopping, and monitoring of ports; for Web implementations it also defines the Web Server rules.

<span id="page-14-1"></span>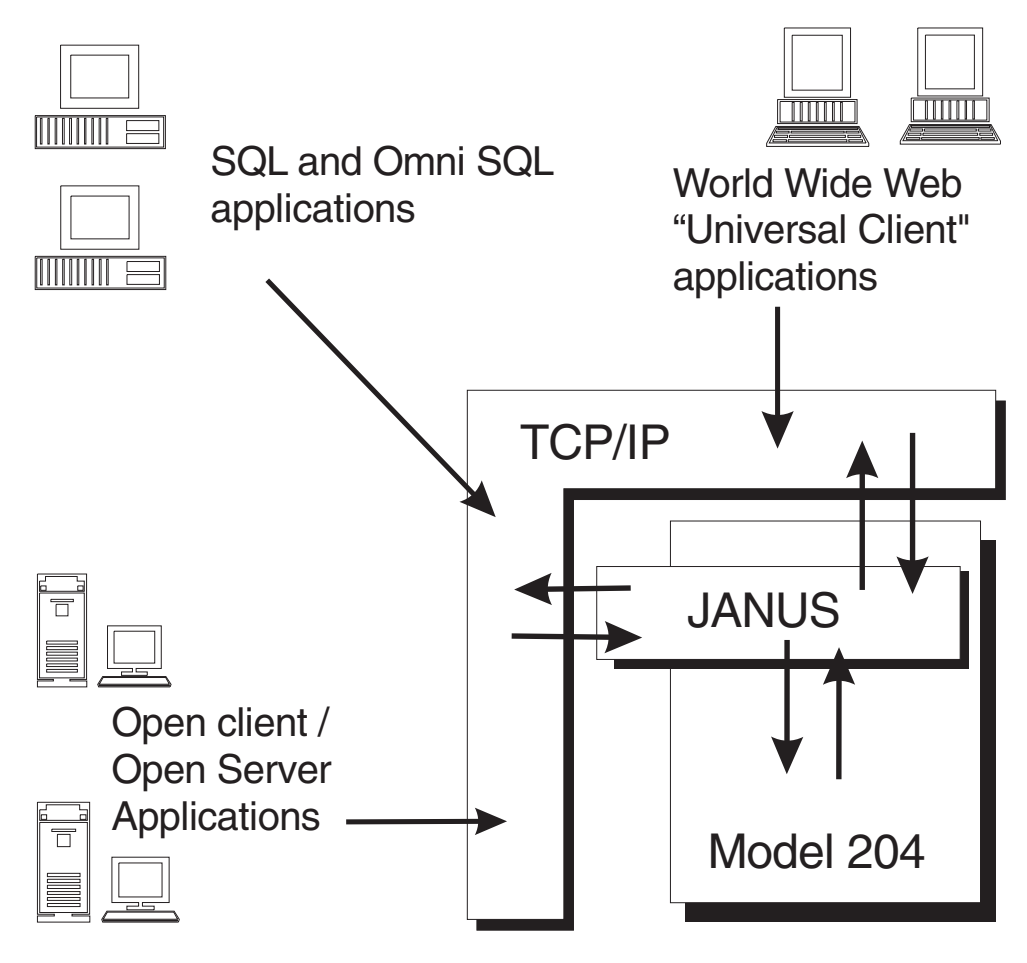

**Model 204 TCP/IP Connectivity using Janus**

 The above figure shows that with TCP/IP as the communications protocol, Janus provides high-speed bi-directional access to *Model 204* from any client.

# <span id="page-14-0"></span>**1.1 Janus, the Sirius Mods, and UL/SPF**

*Janus Open Client* is part of the Janus family of products that provides connectivity to the *Model 204* database. A site that has *Janus Open Client* must have the *Janus TCP/IP Base* because without it, it is impossible to use *Janus Open Client*. A *Janus Open Client* site might also have one or more of the other products in the Janus family, though no others are required. Note that if *Limited Janus Web Server* is available, then *Janus TCP/IP Base* is automatically authorized. *Limited Janus Web Server* is a free, restricted version of *Janus Web Server*; they are both documented in the *Janus Web Server Reference Manual*.

The Janus family of products is itself made up of two distinct components:

● A collection of object code enhancements to the *Model 204* database-engine nucleus.

 These enhancements are distributed as components of the **Sirius Mods** and make up a collection of products including those in the Janus family. The *Sirius Mods* include many non-connectivity related products (such as *Fast/Backup*, *Fast/Reload*, and the *Fast/Unload User Language Interface*) that are not part of the Janus family. No *Sirius Mods* products are required to run *Janus Open Client* other than itself and *Janus TCP/IP Base*.

● A collection of *Model 204* procedures that contain User Language, documentation, and assorted other data.

 These *Model 204* procedures install and implement the components of the User Language Structured Programming Facility, also known as **UL/SPF**. All the *UL/SPF* files reside in the SIRIUS procedure file (as of *Sirius Mods* version 6.8). which also contains code and data useful to Janus users including *Janus Open Client* users.

*UL/SPF* also includes files that are components of non-connectivity related products such as *SirPro*, *SirScan*, and *SirMon*. No other *UL/SPF* products are required to run *Janus Open Client*, or any other Janus product, for that matter.

Thus, to install *Janus Open Client*, both the *Sirius Mods* and *UL/SPF* must be installed, following the instructions in the *Sirius Mods Installation Guide* and the *UL/SPF Installation and Maintenance Guide*, respectively. When the *Sirius Mods* are installed, all other products owned by the installing site that are part of the *Sirius Mods* will also be installed. Similarly, when *UL/SPF* is installed, all other products owned by the installing site that are part of *UL/SPF* will be installed.

# <span id="page-15-0"></span>**1.2 Versions and compatibility**

 Because the *Sirius Mods* and *UL/SPF* have somewhat different release cycles, the version numbers for these two components will often differ in a distribution. For example, version 7.6 of the *Sirius Mods* might be shipped with version 7.3 of *UL/SPF*. All the products in *UL/SPF* depend on certain features being present in the version of the *Sirius Mods* that is installed in the *Model 204* load module under which *UL/SPF* is running. This implies, obviously, that the *Sirius Mods* must be installed for any *UL/SPF* component to operate correctly. And, as of version 6.8, the *Sirius Mods* version must match or be higher than the *UL/SPF* version number.

 The *Sirius Mods* however, do not depend on any particular features of the *UL/SPF* product, merely the presence of the *UL/SPF* SIRIUS file. The SIRIUS file contains the code for the sample Janus Web Server, and Janus port definitions have default rules that call to this file.

Sirius Software has a strong commitment to backward compatibility with the *Sirius Mods*. This means that any User Language application (including *UL/SPF*) that uses the *Sirius Mods* will run correctly on subsequent versions of the *Sirius Mods*. It is, thus, always possible to upgrade the *Sirius Mods* without having to worry about upgrading *UL/SPF*. This is not to say that this is always a good idea, only that it is possible and that the installed version of a *UL/SPF* product will continue to run as it had before the *Sirius Mods* upgrade.

While the Janus family of products has a *UL/SPF* component, most of the critical code is actually in the *Sirius Mods* — object code enhancements to the *Model 204* nucleus. The *UL/SPF* component of the Janus family consists mostly of utilities, examples, and documentation. Because of this, the version number of a Janus product is generally considered to be the version of the *Sirius Mods* in which it is contained.

This document, the *Janus Open Client Reference Manual*, assumes that a site is running *Sirius Mods* version 6.7 or later and has installed *UL/SPF* version 6.2 or later. Any documentation that requires a later version of the *Sirius Mods* or *UL/SPF* will be clearly marked to indicate this. For example, a JANUS DEFINE parameter that is only available in versions 7.7 and later of the *Sirius Mods* will have a sentence such as "This parameter is only available in version 7.7 and later of *Sirius Mods*" in its documentation. If a feature, \$function, command, or parameter is not indicated as requiring any specific version of the *Sirius Mods*, it can be assumed that it is available, as documented, in all versions of *Janus Open Client*; that is, all versions since version 6.7 of the *Sirius Mods* and version 6.2 of *UL/SPF*.

## <span id="page-16-0"></span>**1.3 Related manuals**

As mentioned in ["Janus, the Sirius Mods, and UL/SPF" on page 3,](#page-14-0) *Janus Open Client* requires the installation of both the *Sirius Mods* and *UL/SPF*. As such, the person responsible for the installation of *Janus Open Client* should refer to the *Sirius Mods Installation Guide* and the *UL/SPF Installation and Maintenance Guide*. Also, the *Sirius Messages Manual* contains documentation on *Sirius Mods* error messages, so it might be useful to application programmers.

Also, as stated in on page 3, *[Janus Open Client](#page-14-0)* depends on the *Janus TCP/IP Base* product. Hence, there is much useful information in the *Janus TCP/IP Base Reference Manual*.

You are authorized to use a number of Sirius \$functions along with *Janus Open Client*, including procedure processing \$functions and \$list processing \$functions. Unless otherwise stated, these functions, and any \$functions mentioned in this manual that are not documented here and that are not standard *Model 204* \$functions, are documented in the *Sirius Functions Reference Manual*.

# <span id="page-17-0"></span>**1.4 Related products**

 The *Janus TCP/IP Base* must be installed to use *Janus Open Client*. This is the only other *Sirius Mods* product that must be installed in a *Model 204* region to use *Janus Open Client*.

If security is a concern, whether it be internet or intranet security, SSL (Secure Socket Layer) is the de-facto standard for providing encryption and validation security for web based applications. The *Janus Network Security* product provides SSL support for *Janus Open Client* (as well as other products in the Janus family).

One of the convenient debugging features available with *Janus Open Client* is a TRACE facility which logs Janus request/response information to the *Model 204* journal. If you don't have good tools to view the journal, using it for debugging is a tedious process. AUDIT204 and ISPF provide some capabilities for viewing the journal, but they have many inherent shortcomings and inefficiencies. Because of this, it is **strongly** recommended that any site that installs *Janus Open Client* also install *SirScan*.

*SirScan* is a product in the *UL/SPF* family that facilitates the interactive extraction of journal information within the *Model 204* region. It does so via a user-friendly web browser or full-screen 3270 interface and low-level routines to provide efficient access to in-memory and on-disk journal buffers. *SirScan* can provide an order of magnitude improvement in debugging efficiency for non-terminal-related *Model 204* processes such as Horizon, BATCH2 and Janus server applications.

# <span id="page-17-1"></span>**1.5 System requirements**

The current release of *Janus Open Client* requires the following components to run:

- Mainframe operating systems:
	- Any supported version of z/OS
	- z/VSE Version 4 or later or
	- CMS (releases currently supported by IBM) running under any supported version of z/VM
- *Model 204* **Version 6 Release 1 or later**
- One of the following mainframe TCP/IP implementations:
	- IBM TCP/IP for z/VM or z/OS
	- **■** InterLink TCP/IP for MVS Version 1.1 or later
	- TCP/IP for VSE (Connectivity Systems, Inc., Columbus, OH) Version 1 Release 4.0 or later

One of the following is required for a server communicating with *Janus Open Client*:

Sybase DB-Library Release 4 or later

any client software that uses TDS release 4 or later

# <span id="page-20-1"></span><span id="page-20-0"></span>—————— CHAPTER 2 *Janus / Connectivity Concepts*

# **2.1 Server Ports**

In order for a client application to communicate with a server application it must have a way to identify the server application on the network. Under the TCP/IP protocols the identity of a server has two parts. The first part identifies the machine on which the server runs. This part is called the machine's (or host's) IP address. The second part distinguishes the server application from other applications on the host. This part is called the port number.

A host's IP address is a 32 bit unsigned binary number that is displayed in "dotted" format, i.e. 198.242.244.33. To avoid having to refer to these types of addresses most networks have nameservers or names files that map names to IP addresses. That way a client application can connect to a host by a name (such as IBM3090) rather than an address.

A port number is a number from 1 to 65535 that is assigned to every server application that is available on a host. In the case of a Janus IFDIAL Server or a Janus Open Server, this port number is specified by the second parameter on the JANUS DEFINE command. Since this port number must be unique for the host, it is impossible to start (JANUS START) a port with a port number that matches a port number for any other application running on the same host. This includes any Janus port on the same or different Online. This also includes any other non-Janus server application. For example, port number 23 is almost always used by the telnet server. An attempt to start a Janus server for port number 23 will undoubtedly encounter a port in use situation and be unable to start. On a system with several local server applications, or more than one Online (maybe test and production) with several Janus ports, a simple strategy to keep port numbers from conflicting is to simply assign a range of ports to each Online. For example, port numbers 300-399 might be reserved for the test Online and port numbers 400-499 might be reserved for the production Online.

Sybase provides a way of mapping an application name to a host name (or address) and port number. This makes it possible to access a specific application by specifying only a single application name. This mapping is done through a mapping file called the interfaces file on Unix workstations, and through entries in WIN.INI under Microsoft Windows. For more information on this mapping refer to the Sybase DB/Library manuals.

# <span id="page-21-0"></span>**2.2 Environment Definition**

Once the Janus object modules are linked into *Model 204*, the system manager must modify the CCAIN stream for Janus operation.

The following parameters should be set by all Janus sites:

- **TCPSERV** name of the TCP/IP server address space (MVS) or virtual machine (CMS). If not specified, this parameter defaults to "TCPIP".
- **TCPTYPE** specifies the type of TCP/IP network to which *Model 204* is connected. The valid values are

**IBM** to specify IBM TCP/IP (the default). **INTERLNK** to specify InterLink TCP/IP. **KNET** to specify K-Net TCP/IP.

 Any Janus session which treats the *Model 204* address space as a server--that is, IFDIAL or Open Server sessions--requires the same resources as any user session, including a *Model 204* server and a thread on which to run. A special facility called an SDAEMON (pronounced ess-demon), makes these resources available.

 SDAEMONs are special users that are activated when *Model 204* establishes a Janus Open Server or IFDIAL connection. SDAEMONs are also used by other Sirius functions and products. Janus IFDIAL and Server support require an SDAEMON for each active connection. This means that at least as many SDAEMONs must be defined in the Online as the maximum number of concurrent IFDIAL and Janus Open Server connections that must be supported. SDAEMON definition is explained in the *Sirius Mods Installation Guide*.

 Most of the communication with the TCP/IP address space is accomplished via a PST. Because of this, NSUBTKS may need to be increased by 1 before using Janus.

# <span id="page-22-0"></span>—————— CHAPTER 3 *Janus Commands*

The Janus command set (simply referred to as "Janus commands") consists of commands and subcommands that begin with the string **JAN**. The two Janus commands currently supported as of *Sirius Mods* version 6.3 are **JANUS** and **JANUSDEBUG**. For a full description of the Janus commands, see the *Janus TCP/IP Base Reference Manual*. The manual you are reading describes the commands and \$functions that are specific to *Janus Open Client*.

You use Janus commands to:

- Define *Model 204* as a server on the TCP/IP network. Janus commands set port numbers for your Janus server applications and start, stop, and monitor Janus activity in the *Model 204* address space.
- Define remote servers to the *Model 204* client for access by *Janus Open Client* applications and *Janus Sockets* client applications, and define which remote hosts can establish connections with *Janus Specialty Data Store*, *Janus Open Server*, and *Janus Sockets*.
- Add security to Janus ports using Secure Sockets Layer (SSL) or Transport Layer Security (TLS) to provide encrypted communications.

 Janus commands require the executing user to have System Manager privileges. Exceptions are the JANUSDEBUG command, which can be issued by any logged-in user, and commands that are executed through the JANMAN subsystem. JANMAN is an optional application subsystem that ships with Janus and is described in the *Janus TCP/IP Base Reference Manual*. As of *Sirius Mods* version 6.2, Janus commands can also be issued as operator commands (on the Online virtual console under VM) or as replies to the HALT message under OS/390.

Janus commands make use of the following wildcard characters:

- **\*** An asterisk represents any string of characters.
- **?** A question mark represents any character.
- **"** A double quote escapes wildcard translation of the special character that follows it.

 For example, the following command starts all Janus ports whose names begin with the string **BA** (like BART, BARNEY, BALES, BAY):

#### **JANUS START BA\***

The following command drains all Janus ports whose names are three characters long, beginning with **BA** (BAY, BAD, BAX, etc.):

```
JANUS DRAIN BA?
```
The following command starts all Janus ports whose names end in **?** (WHODONEIT?, WHERES THE BEEF?, WHAT? ME WORRY?, WHO YA GONNA CALL?, etc.):

```
JANUS START *"?
```
## <span id="page-23-0"></span>**3.1 JANUS command overview**

The principal command of the Janus command set is the JANUS command, which consists of a set of mutually exclusive subcommands. To execute a subcommand, you specify it with the prefix **JANUS**: for example, JANUS DEFINE ..., JANUS STATUS ..., etc.

 The following list shows the JANUS subcommands with a brief description of what they do. For more information about the subcommands not described in this manual, see the *Janus TCP/IP Base Reference Manual*.

 Subcommand execution requires System Manager privileges, unless the command is executed through the JANMAN subsystem.

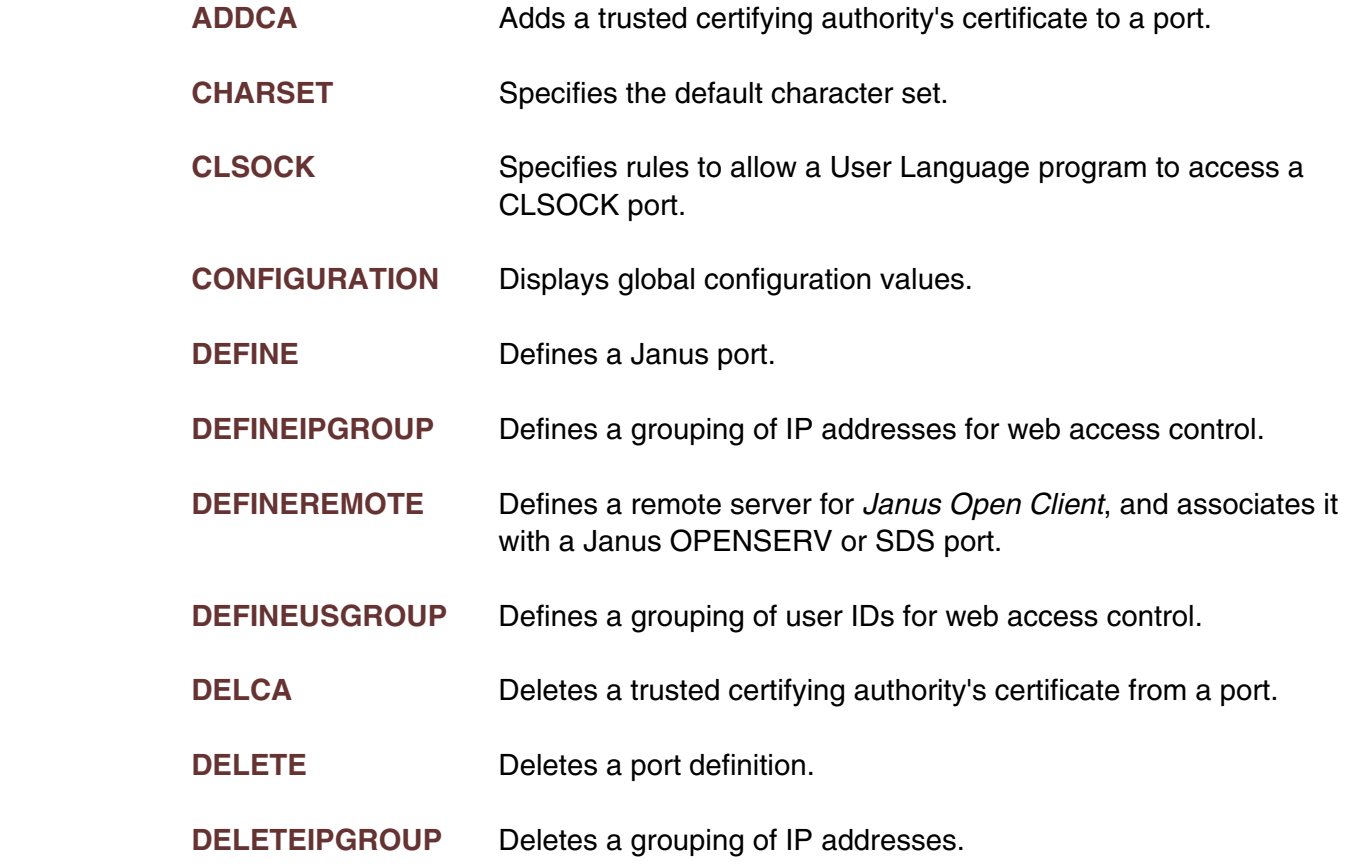

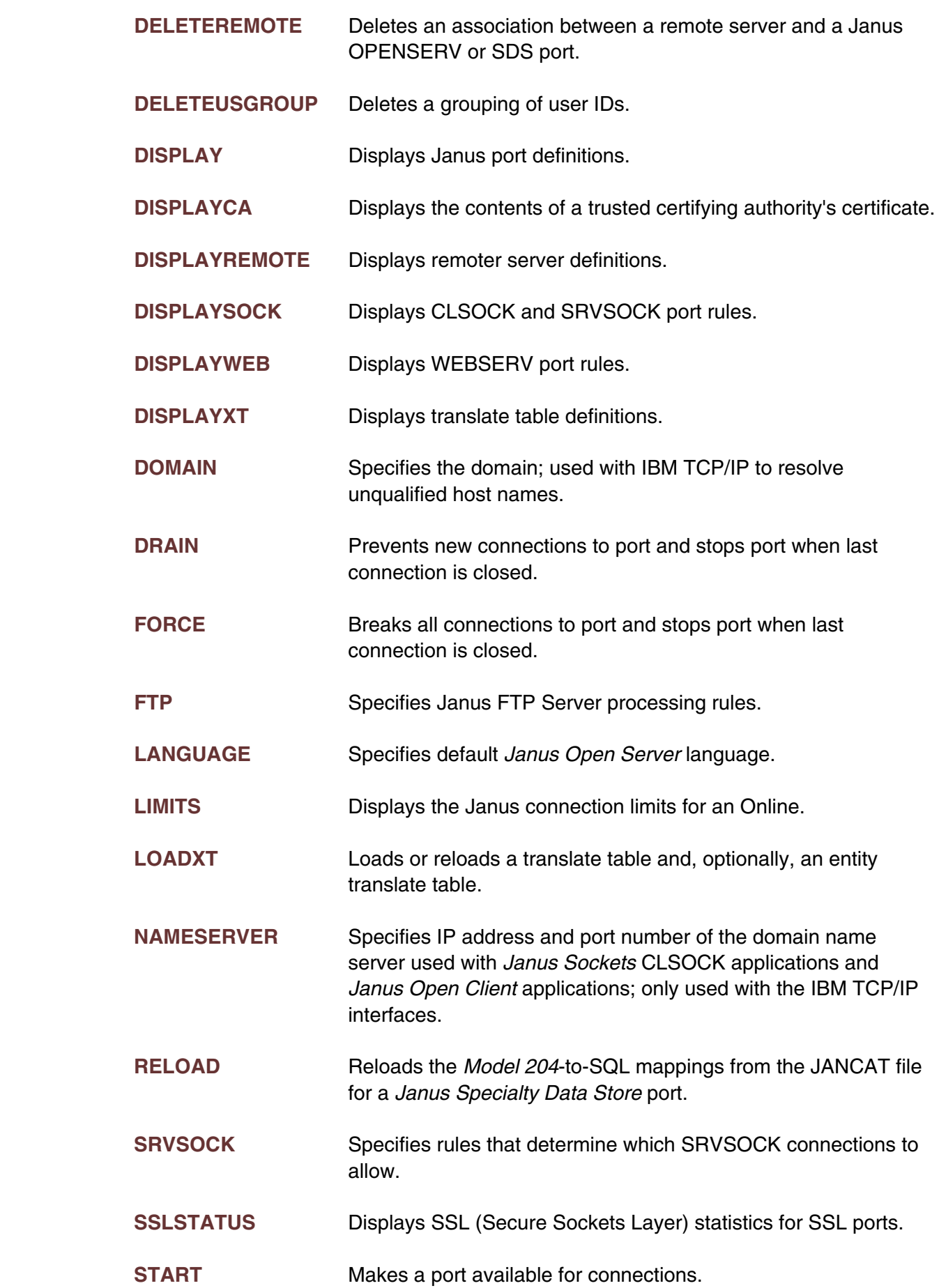

<span id="page-25-1"></span>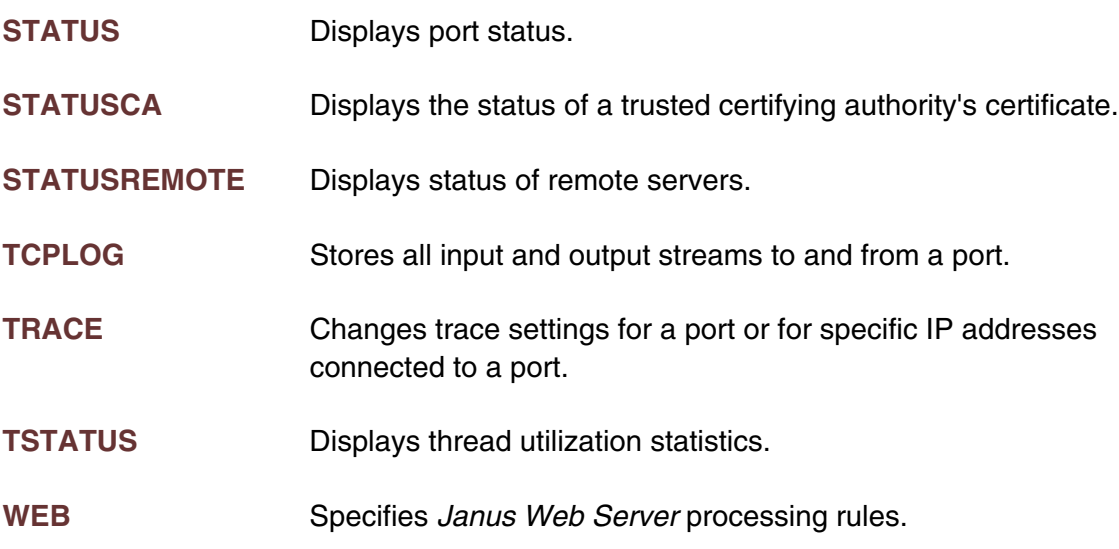

## <span id="page-25-0"></span>**3.2 JANUS DEFINE**

The JANUS DEFINE command is used to specify the characteristics of a *Janus Open Client* port as well as any other Janus port. It defines the usage of the named port as one of the following:

- Access by IFDIAL clients
- Open Server or Open Client connections
- Specialty Data Store access
- Web access
- **FTP server connections**
- Telnet server connections
- Generic Sockets usage with the *Model 204* online either requesting (CLSOCK) or accepting (SRVSOCK) the connection
- Connection between the *Janus Debugger* or *Sirius Debugger* workstation GUI and programs being debugged in *Model 204*

 For any except a CLSOCK or DEBUGGERCLIENT port, this subcommand associates a service with a TCP/IP port number.

 Among the characteristics specified by JANUS DEFINE is whether the port will use Secure Sockets Layer (SSL) for encrypted communications.

**JANUS DEFINE portname portnum type maxcon other\_parms...**

### **JANUS DEFINE command syntax**

Where each of the first four parameters is positional and required:

**portname** A 1- to 30-character name by which the port is identified. It is used on other JANUS subcommands, such as JANUS START and JANUS DISPLAY.

**portnum** The TCP/IP port number at which the service is available. *portnum* is the server port number, and it must be between 1 and 65535, inclusive. This number is used by client applications on the network when they require access to the *Model 204* server. The server port number must be unique on the host. Several "well-known" port numbers for various TCP/IP services (for example, 53 for nameserver) should be avoided. There is a discussion of server ports in the *Janus TCP/IP Base Reference Manual*.

**type** Port type. For *Janus Open Client* usage, you must define one or more ports of type SDS or OPENSERV, and you may need to use the MASTER parameter on a port definition.

**maxcon** Maximum number of simultaneous active connections to be allowed on the port. This number must be less than or equal to the number of TCP/IP connections for which the site is licensed.

 Before *Sirius Mods* version 6.8, the *maxcon* value had to be less than or equal to the number of sdaemons defined to the online. If you are defining multiple ports for your site, however, the sum of the *maxcon* connections you define is allowed to be greater than the number for which the site is licensed. In this case, *Janus Web Server* will automatically prevent any connection that would exceed the site license limit.

> For *Janus Open Client*, note that a server-to-server connection requires an extra connection for the **site handler**. Thus, a single connection to a remote server would use two connections, while 10 connections to a remote server would use 11.

 Under *Sirius Mods* version and later, restrictions on the allowed values for maxcon are no longer present, but licensed thread limits are still enforced at the time a connection is made.

 You can use the JANUS TSTATUS command to view the thread usage and connection limits for your port, and you can use the JANUS LIMITS command to view similar information for your Online.

- **other\_parms** A set of blank-delimited parameters that describe the characteristics of and processing to be performed on the port. These parameters are keywords, sometimes followed by values. They are all optional, except:
	- for OPENSERV ports, CMD is required

Once again, all the parameters allowed on the JANUS DEFINE command are documented in the *Janus TCP/IP Base Reference Manual*. For your convenience, only those applicable to port definitions used with *Janus Open Client* are described in the following subsections.

## <span id="page-27-0"></span>**3.2.1 ALLOCC**

This parameter indicates that input, output and request buffers are to be allocated when a connection is established and are to be freed when the connection is closed. If ALLOCC is not specified, all necessary buffers are allocated when the JANUS START command is executed and are kept until the port is stopped, after a JANUS DRAIN or JANUS FORCE command. All buffers are allocated above the line using space reserved by SPCORE.

### <span id="page-27-1"></span>**3.2.2 BINDADDR xxx**

This parameter specifies the IP address to which the port will be bound, if the host (machine) on which *Model 204* is running supports multiple IP addresses. The IP address must be an IP address of the host. If BINDADDR is not specified, the port binds the port number for all IP addresses associated with the host; that is, it can be accessed via any IP address associated with the host.

This parameter only really makes sense on a host with more than one IP address. For example, if a host on which an Online is running has IP addresses 198.242.244.47 and 198.242.244.130, a **BINDADDR 198.242.244.47** specification indicates that the port can only be reached through IP address 198.242.244.47.

This parameter is especially useful for allowing a single mainframe host or even an Online to act as more than one web server without the inconvenience of having port numbers on URLs. This can be done because there can be multiple port 80's (the default web port number) on the host, each accessed by its indicated BINDADDR. The separate IP addresses could, in turn, be associated with different DNS host names even though these separate names refer to the same underlying machine.

Note that there is not likely to be much, if any, performance benefit to having multiple Janus ports with the same port number but different BINDADDRs in the same Online. There might certainly be, however, some organizational advantages to running such a configuration.

### <span id="page-27-2"></span>**3.2.3 BSIZE xxx**

This parameter specifies the size of the TCP/IP input and output buffers. The default is 4096 for IBSIZE and 8192 for OBSIZE. BSIZE is a shorthand way of specifying both IBSIZE and OBSIZE when their sizes are the same.

### <span id="page-28-0"></span>**3.2.4 CHARSET xxx**

This parameter indicates, to the remote host, the character set being used by Janus. This allows a port-specific override of either the default character set or the character set specified on the JANUS CHARSET subcommand. The default character set is iso 1. CHARSET has no effect on the operation of any application in *Model 204*. The name of the specified character set is simply forwarded to the remote host.

 For SDS ports, the commands are executed before the port begins acting as a Specialty Data Store. It is strongly recommended that this command be used mainly to set user table sizes and user parameters for SDS ports. This might be necessary because *Janus Specialty Data Store* might have very different table size requirements than other applications running on an sdaemon.

 For WEB ports the commands specified by CMD are executed after all rules are executed except the ON rules. The specified commands can be used to invoke an APSY subsystem when using the Janus Web UL API or to reset UTABLEs and other parameters.

Examples of some valid CMD clauses:

```
JANUS DEFINE MYWEB 80 WEBSERV 10 CMD WEBAPSY
JANUS DEFINE SDS204 1777 SDS 20 -
      CMD 'R MCPU 5000' AND 'UTABLE LQTBL 1000' -
      AND 'R PROMPT 16'
JANUS DEFINE OPENXXX 1234 OPENSERV 15 -
      OPEN FILE OPENPROC CMD 'R PROMPT 16' AND -
      OPENAPSY
```
This parameter is required for OPENSERV port types.

### <span id="page-28-1"></span>**3.2.5 IBSIZE xxx**

This parameter specifies the size of the TCP/IP input buffer. The default is 4096, the minimum is 512, and the maximum is 65534 (prior to version 5.2 the maximum was 32767). There is one input buffer used for each connection.

A larger input buffer size provides better CPU performance in both *Model 204* and the TCP/IP address space at the expense of more virtual (and real) storage. Generally, the size of the input buffer has an impact only on a port being used for *Janus Open Client* or *Janus Sockets* connections or on a *Janus Web Server* port used for file uploads.

### <span id="page-28-2"></span>**3.2.6 LANGUAGE xxx**

This parameter indicates, to the remote host, the language being used by Janus. This allows a port-specific override of either the default language or the language specified on the JANUS LANGUAGE subcommand. The default language is us\_english. LANGUAGE has no effect on the operation of any application in *Model 204*. The name of the specified language is simply forwarded to the remote host.

## <span id="page-29-0"></span>**3.2.7 MASTER**

This parameter specifies that this is the default port for *outgoing* connections to remote servers. A single MASTER port will serve as the access route to multiple external server address spaces. The servers may be other *Model 204* servers or may be Sybase/Microsoft servers that are to receive *Janus Open Client* function calls.

 Users accessing the *Model 204* address space over an OPENSERVER port will use the same port they came in on for any outgoing *Janus Open Client* connections. Users accessing the *Model 204* address space with other threads (for example, 3270 or web based applications) must have a MASTER port defined in order for the *Janus Open Client* functions to establish connections to other address spaces.

 Note that the port number is irrelevant for outgoing purposes, though it must still be specified.

 Multiple ports may be DEFINEd and STARTed with the MASTER parameter specified, but the one used in any particular instance will not be predictable.

## <span id="page-29-1"></span>**3.2.8 NOUPCASE**

This parameter indicates that no client data is to be converted to upper case. By setting NOUPCASE the userid and password must be specified by the client in the correct case (probably upper case). Note that it is possible to have lower case userids and passwords in *Model 204*. For example, the userids HOMER, homer and Homer would be treated as three separate userids by *Model 204*. The NOUPCASE parameter simplifies the interaction between clients where names tend to be in lower case or case insensitive and *Model 204* where they tend to be in upper case.

The NOUPCASE parameter is the opposite of UPCASE. The default is for all ports to have UPCASE set.

## <span id="page-29-2"></span>**3.2.9 OBSIZE xxx**

This parameter specifies the size of the TCP/IP output buffer. The default is 8192, the minimum is 512, and the maximum is 65534 (prior to version 5.2 the maxiumum was 32767). There is one output buffer used for each connection.

A larger output buffer size provides better CPU performance in both *Model 204* and the TCP/IP address space at the expense of more virtual (and real) storage.

## <span id="page-30-0"></span>**3.2.10 PRELOGINUSER userid**

This parameter indicates the userid under which pre-login processing runs. Pre-login processing is that which occurs before a user login.

This parameter is only available in version 6.0 and later of the *Sirius Mods*. Before this version, these were all true about processing that occurred before user login:

- It ran under "NO USERID".
- It was not visible with *SirMon*, the MONITOR command, or LOGWHO.
- It was not BUMP'able.

 After version 6.0 of the *Sirius Mods*, pre-login processing runs under the default userid of "NO USERID" or under the userid specified by the PRELOGINUSER parameter; it is visible to *SirMon*, the MONITOR command, and the LOGWHO command; and it is BUMP'able.

On many port types, much processing can take place before a thread is actually logged on to a user. The PRELOGINUSER parameter can be useful in helping distinguish users in pre-login processing on different ports.

## <span id="page-30-1"></span>**3.2.11 RAWINPUT**

This parameter tells *Janus Web Server* to save the raw input stream for an HTTP POST, regardless of the mime type set by the client in the **content-type** header. This has two basic advantages:

- 1. The raw input content for an HTTP POST is always available to *Janus Web Server* applications (via \$web\_input\_content) regardless of the content-type. This could be useful for debugging, or perhaps for logging, input content.
- 2. It is possible for *Janus Web Server* to interact correctly with clients that don't set the mime type, regardless of what content they send. Prior to the availability of RAWINPUT, if a client sent, say, XML data, but it did not set the content-type, *Janus Web Server* would assume that the content was **application/x-www-formurlencoded** (form POST) encoded. If after it read some of the content, *Janus Web Server* discovered that it was not HTML form data, it was too late: the request had to be rejected for having an invalid format.

 With the RAWINPUT parameter set, however, *Janus Web Server* proceeds as follows:

- a. It loads the input content into CCATEMP.
- b. If the mime type is set to **application/x-www-form-urlencoded**, or if it is not set at all, *Janus Web Server* determines if the input has the **application/x-www-form-urlencoded** format.

c. If the format is *not* **application/x-www-form-urlencoded**, the request is *not* rejected, and the *Janus Web Server* application can still access the data.

This parameter is only available in version 6.7 and later of *Sirius Mods*.

### <span id="page-31-0"></span>**3.2.12 RAWINPUTONLY**

RAWINPUTONLY indicates that, regardless of the POST data content-type set by the client, *Janus Web Server* should do both of the following:

- Save the raw input stream of an HTTP POST.
- Refrain from parsing the input content into form fields.

 RAWINPUTONLY is very similar to the RAWINPUT port definition parameter [\("RAWINPUT" on page 19\), except that:](#page-30-1)

- RAWINPUTONLY can be an ON rule parameter, so it can be set for specific URLs.
- RAWINPUT does not prevent *Janus Web Server* from trying to parse the form parameters, if the **content-type** for the POST is set to **application/x-wwwform-urlencoded** or **multipart/form-data**. RAWINPUTONLY prevents this parsing, so it protects *Janus Web Server* applications from errors in this parsing. These errors include invalid-form-data errors and request-buffer-full errors.

For more information about RAWINPUTONLY processing, see the *Janus Web Server Reference Manual*.

This parameter is only available in version 6.8 and later of *Sirius Mods*.

## <span id="page-31-1"></span>**3.2.13 SSL**

The SSL parameter indicates that communications on this port should be encrypted using *Janus Network Security* SSL (Secure Sockets Layer) or TLS (Transport Layer Security) support. The parameter has the following mutually exclusive options:

### **SSL procfile procname**

 Identifies the file (typically JANSSL) and procedure that contain the certificate to be presented to clients on server ports and to the server on CLSOCK ports.

- **SSL \*** Presents to the client or server the "self-signed certificate" provided for your site by Sirius Software.
- **SSL 0** Indicates for CLSOCK ports that, although the connection is encrypted, the client is not to provide a certificate to the server if requested.

Server certificates are required to establish an encrypted connection, but client certificates are optional and are not used at all by many secured servers.

Certificates and authentication are described further in the *Janus Network Security Reference Manual*.

Other optional DEFINE command parameters used in conjunction with the SSL parameter include:

- For server sockets: SSLBSIZE, SSLCIPH, SSLCLCERT/SSLCLCERTR, SSLIBSIZE, SSLOBSIZE, SSLPROT, SSLSES
- For client sockets: **SSLOPT**
- For both types of sockets: SSLCACHE, SSLMAXAGE, SSLMAXCERTL, SSLUNENC

 Other JANUS commands useful for SSL ports and described in the *Janus TCP/IP Base Reference Manual* include:

- For ports that authenticate incoming certificates: ADDCA, DELCA, DISPLAYCA, STATCA
- For monitoring a port's SSL activity: SSI STAT

*Janus Web Server* \$functions useful for SSL applications and described in the *Janus Web Server Reference Manual* include:

 \$WEB\_CERT\_INFO, \$WEB\_CERT\_LEVELS, \$WEB\_CIPHER, \$WEB\_PROTOCOL, \$WEB\_SECURE

### <span id="page-32-0"></span>**3.2.14 SSLBSIZE xxxx**

This tuning parameter specifies the size of the input buffer used for reading encrypted data for an SSL port. An SSL port is a Janus port whose definition includes an SSL parameter [\("SSL" on page 20\)](#page-31-1) setting, which indicates that communications on this port may be encrypted using *Janus Network Security* SSL (Secure Sockets Layer) or TLS (Transport Layer Security) support.

Under version 6.0 and later of the *Sirius Mods*, the SSLBSIZE parameter also specifies the size of the SSL output buffer. To set the input and output buffer sizes independently, you use the SSLIBSIZE and SSLOBSIZE parameters.

The default for SSLBSIZE is 4096 bytes; the minimum and maximum values are 1024 and 32767, respectively.

If you set SSLBSIZE greater than the SSL specification maximum buffer size of 16000, the port's input buffer size is set to the SSLBSIZE value, but the output buffer size is set to 16000 bytes. Setting the input buffer greater than 16000 bytes might be necessary if the port will have connections with SSL implementations that don't fully conform to the SSL specification. For more information about buffer sizing and about Janus handling of oversized packets, see [\("SSLIBSIZE xxxx" on page 24\) and \(](#page-35-0)["SSLOBSIZE xxxx" on](#page-37-1) [page 26\).](#page-37-1)

### <span id="page-33-0"></span>**3.2.15 SSLCACHE xxxx**

This parameter specifies the number of entries in virtual storage to be allocated for caching information related to this port's SSL sessions. A Janus port whose definition includes an SSL parameter [\("SSL" on page 20\)](#page-31-1) setting supports *Janus Network Security* SSL (Secure Sockets Layer) or TLS (Transport Layer Security) encrypted sessions.

 The SSL cache helps limit the CPU overhead of establishing an SSL session. It does not reduce the effectiveness of security, but it does reduce the overhead at the cost of a relatively small amount of virtual storage.

 SSL sessions can persist for a length of time determined by either the client or server. *Janus Network Security* limits the life-span of SSL V2 connection sessions to the lesser of 2 minutes or the value of SSLMAXAGE (["SSLMAXAGE xxx" on page 25\), and it limits](#page-36-0) SSL V3 and TLS connections to 1440 minutes (24 hours). For most sites, the default SSLCACHE should be sufficient.

 Each session requires approximately 512 bytes per entry to cache session related information. A further SSLMAXCERTL (["SSLMAXCERTL xxx" on page 26\) bytes are](#page-37-0) [required to hold](#page-37-0) server certificates for CLSOCK ports, or to hold client certificates for Janus server ports that request them by including SSLCLCERT or SSLCLCERTR [\("SSLCLCERT and SSLCLCERTR" on page 23\).](#page-34-1)

 If the SSLCACHE value is too small, and a larger than anticipated number of users attempt to access an SSL-secured port, entries in the cache are removed on a least recently-used basis. This may lead to greater overhead for re-execution of the CPU intensive initial public-key/private-key encryption/decryption operations. The indicator that the SSLCACHE value is not large enough to hold all the contemporaneous SSL sessions is a non-zero value in the "SesNF" column of the JANUS SSLSTAT command result. This is not necessarily problematic as long as the SesNF value is relatively small, because it is not unreasonable to suffer an occasional lost session in order to reduce virtual storage.

**Note:** SSLCACHE is specified in *entries*, and the default SSLCACHE allocation is the number of storage entries required for 16 times the number of threads defined on the port. So by default, 10 threads would result in 160 entries; at 512 bytes per entry, this would require 81,920 bytes of virtual storage. 100 threads would require 819,200 bytes. The default SSLCACHE value is likely to be excessively large for CLSOCK ports that only connect to a single or to a few servers. All CLSOCK connections to a particular server use the same SSL session regardless of how many different threads initiate connections.

### <span id="page-34-0"></span>**3.2.16 SSLCIPH xxx**

This parameter lets you limit the stream ciphers (encryption algorithms) that this port offers for SSL connections. A Janus port whose definition includes an SSL parameter [\("SSL" on page 20\)](#page-31-1) setting supports *Janus Network Security* SSL (Secure Sockets Layer) or TLS (Transport Layer Security) encrypted connections.

 Typically, SSLCIPH is allowed to default to 0: all the Janus-supported ciphers are available, and the cipher that is ultimately used depends on the outcome of the handshake negotiation with the client that seeks the service at this port. The negotiation selects the strongest available cipher that the client can support.

 However, to make only a subset of the server ciphers available, you can specify SSLCIPH followed by the (bitmask) value that selects the subset. For example, SSLCIPH 2 indicates that only strong RC4 encryption is available.

Currently, these ciphers are supported:

- **1** RC4 bulk cipher with MD5 digest algorithm with 40 bits of the 128 bit RC4 key transmitted encrypted, the rest transmitted "in the clear" (unencrypted). This is considered a moderately strong encryption algorithm and is available on virtually every client implementation of SSL.
- **2** RC4 bulk cipher with MD5 digest algorithm with all 128 bits of the RC4 key transmitted encrypted. This is considered a very strong encryption algorithm but is only available on clients that have been specially configured to support this cipher. This encryption level is not available for export from the United States.

### <span id="page-34-1"></span>**3.2.17 SSLCLCERT and SSLCLCERTR**

These parameters specify that an SSL server port will request an SSL certificate from the client. An SSL port is a Janus port whose definition includes an SSL parameter [\("SSL" on page 20\)](#page-31-1) setting, which indicates that communications on this port may be encrypted using *Janus Network Security* SSL (Secure Sockets Layer) or TLS (Transport Layer Security) support.

If the client does *not* present a certificate when requested:

- SSLCLCERT specifies that normal processing should continue.
- SSLCLCERTR specifies either of the following:
- The connection should be closed with no further processing (and "MSIR.0646: Error requesting client certificate - client did not have required certificate" is journaled).
- **•** Processing continues to run the SSLNOCERTERR exception handler, if this is a WEBSERV port and an ON SSLNOCERTERR clause is part of the port definition. For information about this exception handler, see

 To verify a certificate that is passed by a client, you must first have added to the port one or more CA-signed certificates by using the JANUS ADDCA command, which is described in the *Janus TCP/IP Base Reference Manual*.

 When a client presents a certificate, that certificate is available to User Language code via \$WEB\_CERT\_LEVELS and \$WEB\_CERT\_INFO on WEBSERV ports, and it is available via \$SOCK\_CERT\_LEVELS and \$SOCK\_CERT\_INFO on SRVSOCK ports.

 The following example shows a web server SSL port definition that specifies the SSLCLCERTR parameter, JANUS ADDCA commands that are needed to store CA signed certificates to authenticate the client certificate, and a rule that specifies the ONSSLCERTERR exception handler for cases where the client does not present a certificate:

**JANUS DEFINE CLCERTWEB 9733 WEBSERV 10 HTTPVERSION 1.1 - SSL JANSSL TM2008.PKEY SSLCLCERTR**

**JANUS ADDCA CLCERTWEB MYPROC SECURESE.CERT JANUS ADDCA CLCERTWEB MYPROC THAWTE.CERT JANUS ADDCA CLCERTWEB MYPROC VERIJUNK.CERT**

JANUS WEB CLCERTWEB ON SSLNOCERTERR OPEN FILE MYPROC **CMD 'INCLUDE MISSING\_CERTIFICATE\_ERROR'**

 The SSLCLCERT and SSLCLCERTR parameters are only available in version 6.0 and later of *Sirius Mods*.

### <span id="page-35-0"></span>**3.2.18 SSLIBSIZE xxxx**

This parameter specifies the size of the SSL input buffer to be used on SSL ports. An SSL port is a Janus port whose definition includes an SSL parameter [\("SSL" on page 20\)](#page-31-1) setting, which indicates that communications on this port may be encrypted using *Janus Network Security* SSL (Secure Sockets Layer) or TLS (Transport Layer Security) support.

 Before version 6.0 of the *Sirius Mods*, the size of the SSL input buffer was specified with the SSLBSIZE parameter [\("SSLBSIZE xxxx" on page 21\) because](#page-32-0) the SSLIBSIZE parameter was not available.
Technically, the maximum "legal" SSL buffer size is 16000, but it may be necessary to use a larger input buffer if there will be connections with SSL implementations that don't fully conform to the SSL specification. If an application tries to send an SSL packet larger than SSLIBSIZE to a Janus SSL port, the connection will be broken and an error written to the audit trail (MSIR.0386 SSL INPUT MESSAGE TOO LONG - INCREASE SSLBSIZE). The other side of the SSL connection will not receive this error message or any other indication of why the connection was broken. There will be no effect on other users on the same port.

The default for SSLIBSIZE is 4096, and the minimum and maximum allowable values are 1024 and 32767, respectively.

For WEBSERV ports that are used for file uploads (HTTP PUT or form-based uploads), it will probably be necessary to set SSLIBSIZE to at least 16000, because most browsers will send SSL packets that are as large as possible. For most other applications, the SSLIBSIZE default is probably sufficient, though web applications that POST very large forms might require a slight increase of SSLIBSIZE.

### **3.2.19 SSLMAXAGE xxx**

This parameter specifies the maximum number of minutes that an SSL session is to be maintained. A Janus port whose definition includes an SSL parameter (["SSL" on page](#page-31-0) [20\)](#page-31-0) setting supports SSL (Secure Sockets Layer) or TLS (Transport Layer Security) encrypted sessions. The discussion of this SSLMAXAGE parameter uses "SSL" to refer to SSL or TLS.

 An SSL session is a series of SSL connections that are made using a single "master secret" shared by the SSL client and server. To set up an SSL session, the master secret must be exchanged using computationally expensive public-key/private-key encryption/decryption. SSL sessions are a way of reducing the overhead of SSL by reducing the number of public-key/private-key encryption/decryption operations.

 The SSLMAXAGE default is 1440 (24 hours), which is the specified maximum life-span of an SSL V3 or a TLS session. The maximum life-span of an SSL V2 session is 2 minutes, so larger values of SSLMAXAGE are ignored for SSL V2 sessions. Before version 6.0 of the *Sirius Mods*, only SSL V2 was supported and the SSLMAXAGE parameter was not available, so an implicit SSLMAXAGE value of 2 was always used.

 The 24-hour life-span of SSL V3 and TLS sessions is generally considered "safe", but if even greater security is required, a smaller SSLMAXAGE can be specified. Setting SSLMAXAGE to 0 forces a new session for every request, which forces a public key/private-key encryption/decryption operation for every connection. This might be useful for benchmarking the overhead associated with the public-key/private-key operations. The JANUS SSLSTAT command can provide useful information in monitoring the efficacy of SSL session caching.

### **3.2.20 SSLMAXCERTL xxx**

For a Janus port defined (by the **SSL** parameter) to support encrypted connections, this parameter indicates the number of bytes of virtual storage to be allocated to hold incoming certificates presented for authentication. Authentication verifies (or not) the certifying authority signature on the incoming certificate. Such a certificate may be:

- A server certificate sent in reply to a CLSOCK port.
- A client certificate sent in reply to a WEBSERV, SRVSOCK, OPENSERV, or SDS port that has the SSLCLCERT or SSLCLCERTR parameter in its definition.

 Since incoming certificates are cached, SSLMAXCERTL bytes are allocated for each SSL session in the cache, the size of which is determined by the explicit or implicit setting of the SSLCACHE parameter (["SSLCACHE xxxx" on page 22\).](#page-33-0)

 The default SSLMAXCERTL size is 1024, which should be large enough to hold most certificates received from clients or servers. The minimum and maximum SSLMAXCERTL values are 256 and 32767, respectively. It is unlikely that any incoming certificate will be smaller than 512 bytes, and it is extremely unlikely that an incoming certificate will be larger than 2048 bytes. If an incoming certificate is larger than SSLMAXCERTL, an error message is logged to the audit trail and the connection is closed.

 The SSLMAXCERTL parameter is only available in version 6.0 and later of the *Sirius Mods*.

### **3.2.21 SSLOBSIZE xxxx**

This parameter specifies the size of the SSL output buffer to be used on SSL ports. An SSL port is a Janus port whose definition includes an SSL parameter [\("SSL" on page 20\)](#page-31-0) setting, which indicates that communications on this port may be encrypted using *Janus Network Security* SSL (Secure Sockets Layer) or TLS (Transport Layer Security) support.

 Before version 6.0 of the *Sirius Mods*, the size of the SSL output buffer was always 256 bytes and the SSLOBSIZE parameter was not available.

 There is little or no performance benefit to using large SSL output buffers, because the amount of work associated with creating an SSL output packet is almost directly proportional to the size of the packet. Typically, it is sensible to use the default SSLOBSIZE of 4096, or even to make it smaller to save on memory.

 The default for SSLOBSIZE is 4096, and the minimum and maximum allowable values are 1024 and 16000, respectively.

 For *Model 204* to *Model 204* applications, the SSLOBSIZE on each side must be less than or equal to the SSLIBSIZE (["SSLIBSIZE xxxx" on page 24\) on the other side.](#page-35-0)

### **3.2.22 SSLPROT xxx**

This parameter lets you specify the degree of SSL-like encryption available at this port. *Janus Network Security* currently supports two Secure Socket Layer (SSL) protocols (SSL V2 and SSL V3) and the Transport Layer Security (TLS) protocol, an extension to SSL V3 but developed by the IETF Internet standards group.

 During the negotiation for a connection to or from this port, Janus will offer the most secure protocol available, then, if necessary, will fall back to the next lower one available, and so on. The SSLPROT parameter lets you explicitly disallow one or more protocols from the negotiation.

SSLPROT is a bitmask parameter whose main values are:

- **X'01'** SSL, V2 support. This is less secure than SSL V3 or TLS.
- **X'02'** SSL, V3 support. This is less secure than TLS.
- **X'04'** TLS, V1 support.
- **X'07'** The default. SSL V2, SSL V3, and TLS are available. Janus will try for them in the order: TLS, SSL V3, SSL V2.

 A typical reason for explicitly specifying an SSLPROT value is to require a more secure connection for a port. If a client attempts to connect to a Janus server port using a protocol explicitly disallowed by SSLPROT, the connection is immediately broken, except for WEBSERV ports where the SSLPROTOCOLERR exception handler will be run if available.

 Janus CLSOCK ports will attempt to connect under the most secure protocol available, and will fall back to the next-most secure protocol available; if less-secure protocols are disallowed by SSLPROT, the connection attempt will fail.

 Before version 6.0 of the *Sirius Mods*, only SSL V2 was supported and the SSLPROT parameter was not available.

### **3.2.23 SSLUNENC**

This parameter indicates that an unencrypted private key is being used in the certificate specified by the SSL parameter (["SSL" on page 20\)](#page-31-0) on this Janus server port definition.

 As of *Sirius Mods* version 6.2, this parameter is obsolete — as of this verson, *Janus Network Security* automatically determines whether or not the private key is encrypted, and if not, prompts for a password. A corrupted private key procedure could lead *Janus Network Security* to believe that the private key must be encrypted, and so result in a password prompt.

Regardless of the *Sirius Mods* version, the use of unencrypted private keys is discouraged.

 Before *Sirius Mods* version 6.2, SSLUNENC must have been specified on a port definition if an unencrypted private key was used. Otherwise, the JANUS START command for an SSL-secured port would prompt for a password (technically, a seed for the encryption algorithm) to use to decrypt the private key. Any data, or even a null value, entered for the password will incorrectly be used in an attempt to decrypt the private key (rendering the key unusable), and the START will fail.

 Similarly, if an encrypted private key **is** used in the certificate specified on the SSL parameter, the SSLUNENC parameter **must not** be specified. Specifying SSLUNENC will prevent password prompting for that key, thus bypassing decryption of the private key (rendering it unusable), and causing the START to fail.

The certificate and private key generation process is described further in the *Janus Network Security Reference Manual*.

### **3.2.24 TCPKEEPALIVE**

This parameter specifies that connections on the port should use TCP keepalives. TCP keepalives request that the TCP stack send periodic "keepalive" packets to the communications partner to see if it is still there. The time interval between these packets, which cannot be set by Janus, is set in the TCP/IP stack configuration. For example, with the IBM stacks, the keepalive interval is set in the TCPCONFIG INTERVAL parameter for BPX (IBM Communications Server) and in the KEEPALIVEOPTIONS INTERVAL parameter for VM TCP/IP.

In some sense, the term "keepalive" is a misnomer — keepalive packets that are not responded to cause a connection to be closed, so keepalives actually cause connections to be closed faster than they might be otherwise.

TCPKEEPALIVE probably only makes sense for ports where connections are held open for long periods of time. TNSERV ports are the most likely candidate. For these ports, TCPKEEPALIVE might be useful for two reasons:

- 1. It can detect connections lost due to a client failure (say, a turned-off workstation), reducing threads wasted for connections to lost clients.
- 2. It can reassure certain routers, especially those doing network address translation (NAT) that the connection is still active. Some routers will stop routing packets for connections on which no activity is seen for some period of time. Keepalives ensure that there is periodic activity on a connection, even if there is no user interaction. Of course, for this to be successful, the TCP/IP stack's keepalive interval must be less than any applicable router's inactivity timeout. For this particular application, keepalives live up to their name.

Since the TCP/IP stack does the keepalives, the overhead in *Model 204* for setting this parameter is virtually zero.

This parameter is only available in *Sirius Mods* version 6.9 and later.

### **3.2.25 TIMEOUT xxxx**

This parameter specifies the number of seconds of inactivity after which clients connected to this port will be disconnected. The default for TIMEOUT is 0, which means that connections never time out.

- **For WEBSERV ports** Browser requests never involve waits on user input so the TIMEOUT parameter for WEBSERV ports involves terminating connections when network response is **extremely** slow or cases where the client workstation has been turned off before a response is received from *Janus Web Server*. Because of this, TIMEOUT can be set fairly aggressively for WEBSERV ports. A value of 60 (seconds) would be reasonable.
- **For all other port types** The TIMEOUT value should reflect the fact that a connection might require user input waits.

### **3.2.26 TRACE xxx**

This parameter specifies the initial TRACE setting for the port. The TRACE setting controls what Janus-related trace information is logged to the audit trail. The port TRACE setting can be overridden by the JANUS TRACE command.

Like the JANUS TRACE command, the TRACE parameter value is a bit mask integer that sums the values of the options that will be logged. The default value is 3 for SDS and OPENSERV ports, and it is 0 for WEBSERV and all other ports. For a description of the individual bit options and for more information about the TRACE setting, see the JANUS TRACE command in the *Janus TCP/IP Base Reference Manual*.

**Note:** The TRACE keyword was introduced in version 6.0 of the *Sirius Mods*. Before that, trace operations were controlled by the DEBUG keyword, which is no longer available as of version 6.5.

### **3.2.27 UPCASE**

This parameter indicates that all client "names" are to be converted to upper case. "Names" includes userids and passwords, variable names for OPENSERV ports, column names for SDS ports and header parameters, header values, cookie names, and form field names for WEBSERV ports. By setting UPCASE as a port parameter, the userid

and password can be specified by the client in case insensitive form, that is, it can be specified in lower case.

Note that it is possible to have lower case userids and passwords in *Model 204*. For example, the userids HOMER, homer, and Homer would be treated as three separate userids by *Model 204*. The UPCASE parameter simplifies the interaction between clients (where names tend to be in lower case) and *Model 204* (where they tend to be in upper case).

**Note:** The UPCASE parameter never results in data being converted to upper case. That is, if a client sends variable "@customer" with a value of "Dolly Dinkle", and UPCASE is active for the connection, the User Language application would see a variable called "@CUSTOMER" with a value of "Dolly Dinkle".

For SDS ports, the UPCASE parameter means that all table and column names passed from the Adaptive Server will be converted to upper case. This means that when defining the columns and tables (using JANCAT), the names must all be upper case. It also means that if an SDS port has the UPCASE parameter set but has mixed case table and column names, those tables and columns will be inaccessible.

The UPCASE parameter is the opposite of NOUPCASE. The default is for all ports to have UPCASE set.

### **3.2.28 XTAB table**

This parameter indicates the EBCDIC-to-ASCII, ASCII-to-EBCDIC, and character entity translation tables to be used for the port.

You can specify a translation table that has not yet been loaded with the JANUS LOADXT command, but the table must be loaded before the port can be started.

The default translation table is **STANDARD**, which is a fairly generic pair of EBCDIC-to-ASCII and ASCII-to-EBCDIC translate tables that was the only available option before *Sirius Mods* version 6.0.

You can replace a translate table with the JANUS LOADXT command at any time, even if the port has active connections.

Valid for all port types, the XTAB parameter is available in *Sirius Mods* version 6.0 and later.

# —————— CHAPTER 4 *Janus Open Client \$Functions*

Janus Client Functions allow client applications, written in User Language, to place calls to a Sybase SQL Server, a Sybase Open Server or a Janus *Model 204* Open Server. Client Functions are prefixed with *\$DB***\_**, and provide the facility by which User Language applications can communicate with remote servers*.*

 Although *Sirius Mods* version 6.5 made mixed-case User Language available for use with Sirius Janus products, the *Janus Open Client Reference Manual* retains the alluppercase presentation for \$function names and User Language entities. For more information about mixed-case User Language, see the *Janus SOAP Reference Manual*.

 The *Model 204* \$functions that communicate with and respond to remote servers over Janus TCP/IP ports are listed below and described thereafter in individual sections.

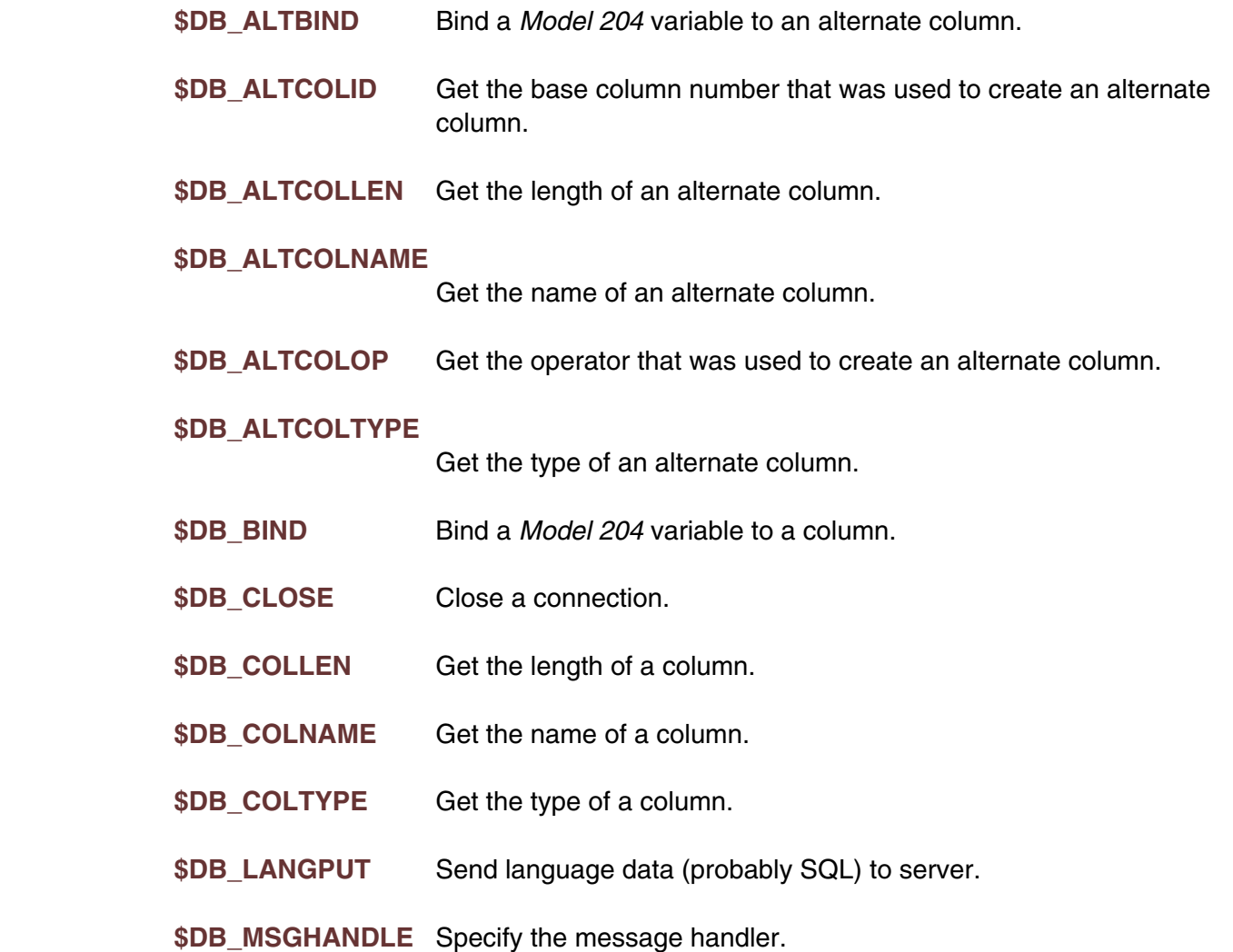

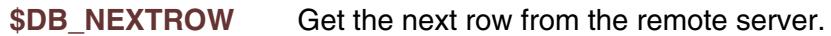

- **\$DB\_NUMALT** Get number of alternate rows.
- **\$DB\_NUMALTCOL** Get number of alternate columns.
- **\$DB\_NUMCOL** Get number of columns.
- **\$DB\_NUMRET** Get number of returned parameters.
- **\$DB\_ONCLOSE** Specify action to take on closed connection.
- **\$DB\_OPEN** Open a connection to a remote server.
- **\$DB\_RESULTS** Wait for reply from server.
- **\$DB\_RETDATA** Get the value of a return parameter.
- **\$DB\_RETNAME** Get the name of a return parameter.
- **\$DB\_RETLEN** Get the length of a return parameter.
- **\$DB\_RETSTATUS** Get the return status from the last RPC.
- **\$DB\_RETTYPE** Get the type of a return parameter.
- **\$DB\_RPCINIT** Set up to perform a remote procedure call.
- **\$DB\_RPCPARAM** Add an RPC parameter.
- \$DB\_SEND Send request to server.
- \$DB\_SQL Send language data (probably SQL) to server.
- **\$DB\_TEST** Test connection to server.
- **\$DB\_WAIT** Wait for reply from server.

### **4.1 Open Client User Language coding considerations**

Before the Open Client functions can be used, a JANUS port must be defined and have a remote server associated with it via the JANUS DEFINEREMOTE command.

Janus Open Server applications--applications that are front-ended on workstations and access the *Model 204* online via Janus Open Server ports--will automatically use the same port they came in on for outgoing access to remote servers. For this sort of

application, you must execute the JANUS DEFINEREMOTE command to associate a remote server with the port used by the incoming client application, as shown in the example below:

```
* Specify the domain:
JANUS DOMAIN sirius-software.com
* Specify the location of the name server:
JANUS NAMESERVER 198.242.244.131
* Define the port the client application
* will come in on and the action it will take:
JANUS DEFINE REGION1 1001 OPENSERV 20 OPEN FILE -
    PRODPROC CMD 'I REGIONAL.QUERIES,1,HIGH'
* Associate a remote server with REGION1:
JANUS DEFINEREMOTE REGION1 REGION1_SQL_SERVER -
    SPARC2 3001 TIMEOUT 120 -
    SITEUSER BART SITEACCT SIMPSONS
* Make the port available for client access:
JANUS START REGION1
```
Janus applications that originate *inside* the *Model 204* online (3270-based applications for example) require an OPENSERV port to be defined as MASTER, and a remote server associated with it. The other JANUS commands are similar to those above, so:

```
* Specify the domain:
JANUS DOMAIN sirius-software.com
* Specify the location of the name server:
JANUS NAMESERVER 198.242.244.131
* Define master port for outgoing calls -
* disallow incoming use of the port,
* let submitting user be the site handler:
JANUS DEFINE REGION1 1001 OPENSERV 20 CMD '*' -
    OUTONLY MASTER
* Define a remote server to REGION1:
JANUS DEFINEREMOTE REGION1 REGION1_SQL_SERVER -
    SPARC2 3001
* Make the port available for client access:
JANUS START REGION1
```
Once the ports and remote servers are defined, User Language programs using the Open Client functions can be run against them.

The Janus Open Client functions can send either language requests (usually SQL) or RPC's (Remote Procedure Calls) to a remote server. The remote server may reply by sending back rows of data, "alternate rows" (rows generated by SQL COMPUTE statements), return parameters, or nothing. The *Janus Open Client* functions include functions that let you define characteristics of the server connection, how you want to handle server messages and error conditions, and functions to manipulate the rows, alternate rows or parameters returned by the server.

A Janus Open Client application can establish one or more logical connections with one or more remote servers. Each logical connection is identified by a *connection identifier* that is returned by \$DB\_OPEN at the time it is established. Almost all *Janus Open Client* functions (except \$DB\_MSGHANDLE and \$DB\_ONCLOSE) operate on a specific connection and hence require the *connection identifier* as their first argument. In addition, any connection might be lost at any time (because of a JANUS FORCE, a BUMP of the sitehandler, a termination of the remote server, a network error, etc..) so any Janus Open Client function that operates on a connection might encounter a connection lost error. A connection lost error always results in the *Janus Open Client* \$function returning a -1. The ERRCLOSE option on the \$DB\_OPEN command eliminates the need to check for this condition with every function call, and the \$DB\_ONCLOSE function allows the programmer to specify a label where processing is directed when the connection to the remote server is unexpectedly lost.

 A Janus Open Client User Language program is always in a particular state in relation to its remote server. That state is based on which \$DB\_ functions have been executed and on the response of the remote server. The connection to the remote server is *halfduplex*, with the User Language client opening the connection, building a request and sending it, and waiting for a response from the remote server before any more action can be directed at the connection. Here, briefly, is the order in which processing proceeds in a client program:

 A program has no connection to a remote server until it performs a \$DB\_OPEN. The \$DB\_OPEN returns a *connection identifier*--usually held in a %variable--and places the connection into an uninitialized send state. The program then initializes the connection for *remote procedure calls* (RPCs) using \$DB\_RPCINIT, or initializes it for *language requests*, using \$DB\_LANGPUT.

 If a connection is initialized for RPCs, \$DB\_RPCPARAM is used to set parameter names and values for the RPC. If the connection is initialized for language requests, subsequent calls to \$DB\_LANGPUT may be executed to further define the language request. When the request is completely specified it is sent to the remote server with a \$DB\_SEND, which places the program into an uninitialized receive state; that is, the client program can continue executing, but cannot refer to the remote server connection in any way until it executes a \$DB\_WAIT. (If \$DB\_WAIT is called without a previous call to \$DB\_SEND, the request is sent to the remote server by \$DB\_WAIT). \$DB\_WAIT initializes the receive state so that processing pauses, and waits for a response fron the server.

 The return code from \$DB\_WAIT determines how the receive state proceeds. Aside from error conditions, \$DB\_WAIT will indicate that the remote server sent a row, an alternate row or return data. *Rows* are the returned database information from SQL SELECT statements. *Alternate rows* are the return data from SQL COMPUTE statements. Alternate rows are sometimes called *compute rows*. *Return data* can be parameter names and values, or status codes for the RPC.

 Most of the remaining \$DB\_ functions are specific to handling one of the three types of information returned by a server. When receiving row or alternate rows, returned

columns must be *bound* to User Language %variables. A program must determine the column structure of the return rows, and then bind the columns of interest to %variables using \$DB\_BIND or \$DB\_ALTBIND (for rows and alternate rows respectively). The %variables become populated with the values in the columns to which they are bound at the next invocation of *\$DB*\_*NEXTROW*.

 A few other functions handle processing cleanup. \$DB\_CLOSE closes a specific connection or all connections. \$DB\_MSGHANDLE and \$DB\_ONCLOSE provide a way of handling messages and broken connections. Client applications can be written so they open a connection and hold it open while any number of requests are defined and sent. They may also be written so the connection is closed after each client request, and reopened when another interation is required with the server.

 Sample programs in the appendicies show how to use the functions in the context of particular applications. These and other sample programs are also in the *Model 204* procedure file JANUS, installed with the Janus products.

All input arguments to \$DB\_ functions are required arguments unless otherwise noted.

\$DB\_OPEN(w,x,y,z) open connection, begin uninitialized send state  $\rightarrow$  \$DB RPCINIT(x,y,z) \$DB\_RPCPARAM(x,y,z) add parameters and parameter values to RPC  $$DB$  LANGPUT  $(x, y)$  initialize connection for \$DB\_SQL(x,y) \$DB\_SEND(x)  $SDB$  TEST $(x)$ \$DB\_MSGHANDLE(x) set a subroutine as the message handler (optional)  $$DB$  ONCLOSE  $(x)$  set a jump label for connection lost conditions (optional) initialize connection for RPC test connection (optional) language requests, build request send completed RPC or language request, begin uninitialized receive state

**Prepare & Send Request from** *Janus Open Client*

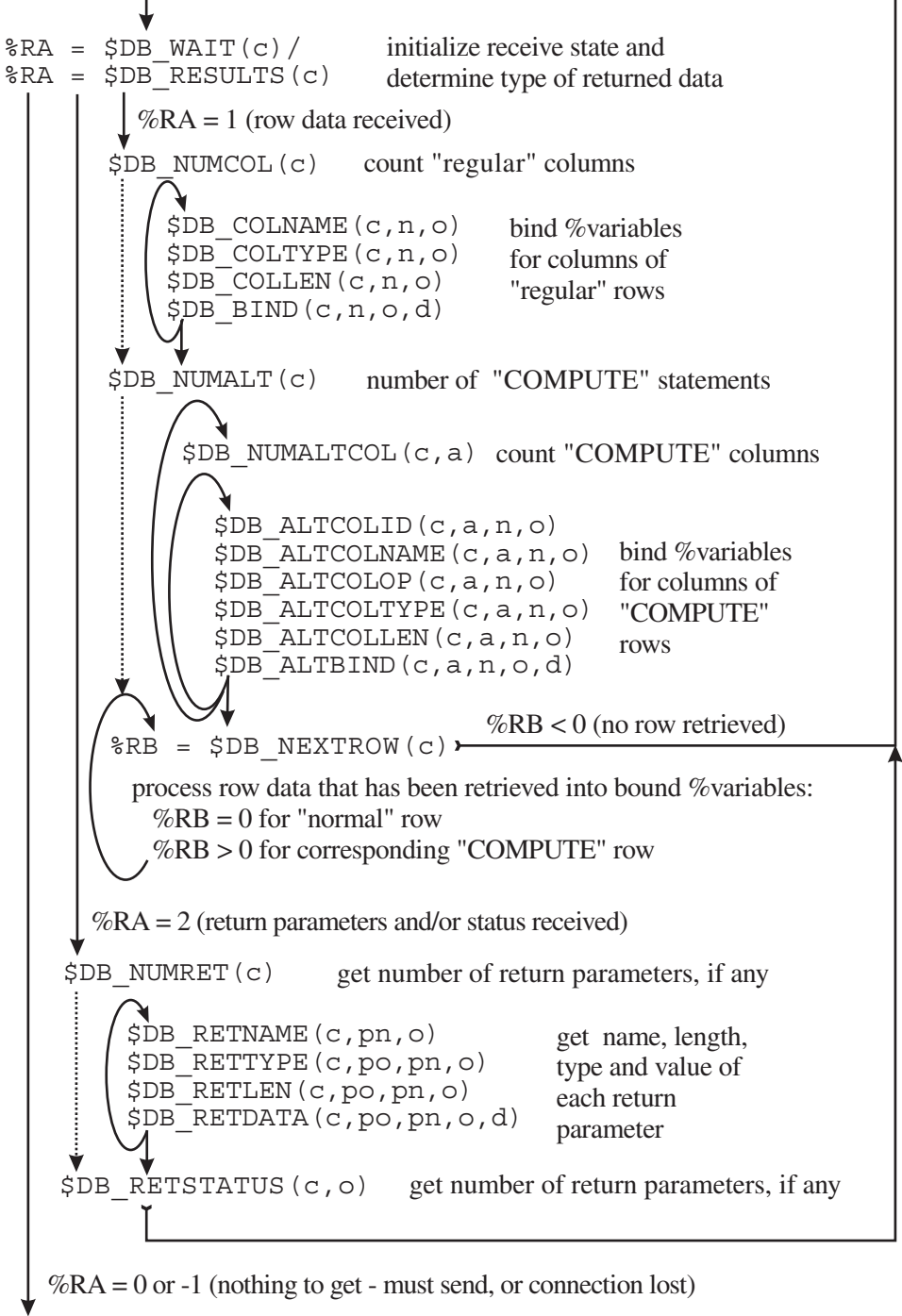

\$DB\_CLOSE(c) close the connection

**Retrieving Results of** *Janus Open Client* **Request**

### **4.2 \$DB\_ALTBIND**

\$DB\_ALTBIND binds the contents of a specified column in an alternate row to a %variable.

*Binding* associates a return column with a %variable. The %variable is populated with the value when a row is retrieved using \$DB\_NEXTROW.

\$DB\_ALTBIND accepts 5 arguments and returns a 0 for success or a negative error return code.

```
%RC = $DB_ALTBIND( connection_id, compute_id, -
column_no, %variable, date_time_format )
```
### **\$DB\_ALTBIND function**

The first argument is the connection\_id returned by \$DB\_OPEN when the connection was established with the remote server.

The second argument identifies the COMPUTE row of interest. The first COMPUTE clause creates alternate\_row 1, the second COMPUTE clause creates alternate\_row 2, and so on. The COMPUTE id is the same as the altername row number. The number of alternate rows a request has generated can be determined using \$DB\_NUMALT.

The third argument is the column number in the alternate row that you wish to bind to the %variable.

The fourth argument is the %variable to which the column will be bound.

The fifth argument is a datetime format for columns that are Sybase DATETIME or SMALLDATETIME data types; it is ignored for other column types. See ["Datetime](#page-85-0) [Formats" on page 74 for an explanation of datetime formats.](#page-85-0)

```
0 - Bind successful
-1 - Connection lost
-2 - Not receiving rows
-3 - No such alternate row
-4 - No such column
-5 - Invalid target variable
-6 - Invalid datetime format
```
#### **\$DB\_ALTBIND return codes.**

For example, given the following block of SQL:

```
select * from customer
 order by store
 compute sum(gross), sum(net), sum(cost), avg(net) by store
```
The following fragment of User Language binds the 4 columns of the computed alternate row to the variables %SUM\_GROSS, %SUM\_NET, %SUM\_COST and %SUM\_AVG\_NET:

**%RC = \$DB\_ALTBIND(%CONN1,1,1,%SUM\_GROSS) %RC = \$DB\_ALTBIND(%CONN1,1,2,%SUM\_NET) %RC = \$DB\_ALTBIND(%CONN1,1,3,%SUM\_COST) %RC = \$DB\_ALTBIND(%CONN1,1,4,%SUM\_AVG\_NET)**

## **4.3 \$DB\_ALTCOLID**

\$DB\_ALTCOLID gets the identifier (the number) for a column from which a specified alternate column was created.

\$DB\_ALTCOLID accepts 4 arguments and returns a numeric result code. The column identifier is placed into a percent variable specified as the fourth argument.

```
%RC = $DB_ALTCOLID( connection_id, -
         compute_id, col_no, %variable )
```
### **\$DB\_ALTCOLID function**

The first argument is the connection\_id returned by \$DB\_OPEN when the connection was established with the remote server.

The second argument is the number of the alternate row.

The third argument is the number of the column in the alternate row for which the source column id is requested.

The fourth argument is a %variable to be assigned the alternate column id.

```
0 - Target set
-1 - Connection lost
-5 - Invalid target variable
```
### **\$DB\_ALTCOLID return codes**

Given the following SQL statements:

select store, invoice from customer order by store compute count(invoice) by store

The following call:

### **%RESULT = \$DB\_ALTCOLID( %CONNECTION, 1, 1, - %COLUMN\_SOURCE )**

 returns a 0 in %RESULT, and sets %COLUMN\_SOURCE to 2, indicating that the second regular column is the source column for the first computed value in the first alternate row (on connection %CONNECTION).

## **4.4 \$DB\_ALTCOLLEN**

\$DB\_ALTCOLLEN gets the maximum length for the returned data in a column for an alternate row.

\$DB\_ALTCOLLEN accepts 4 arguments and returns a numeric result code.

```
%RC = $DB_ALTCOLLEN( connection_id, -
         compute_id, col_no, %variable )
```
### **\$DB\_ALTCOLLEN function**

The first argument is the connection identifier.

The second argument is the id of the alternate row containing the column for which the length is requested.

The third argument is the number of the column in the alternate row for which the length is requested.

The fourth argument is the %variable to be assigned the length of the column identified in the third argument.

```
0 - Target set
-1 - Connection lost
-2 - Not receiving rows
-3 - No such alternate row
-4 - No such column
-5 - Invalid target variable
```
#### **\$DB\_ALTCOLLEN return codes**

For example:

```
%RESULT = $DB_ALTCOLLEN( %CONNECTION, 1, 1, -
    %COMPUTE_LEN(1) )
```
returns a 0 in %RESULT, and sets %COMPUTE\_LEN(1) to the maximum length of the data returned by the server for alternate row 1, column 1.

## **4.5 \$DB\_ALTCOLNAME**

\$DB\_ALTCOLNAME gets the name of an alternate column.

\$DB\_ALTCOLNAME accepts 4 arguments and returns a numeric result code.

```
%RC = $DB_ALTCOLNAME( connection_id, -
         compute_id, col_no, %variable )
```
### **\$DB\_ALTCOLNAME function**

The first argument is the connection identifier.

The second argument is the id of the alternate row containing the column for which the name is requested.

The third argument is the number of the column in the alternate row for which the name is requested.

The fourth argument is the %variable to be assigned the column name.

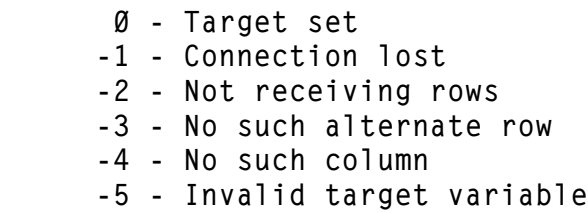

### **\$DB\_ALTCOLNAME return codes**

For example:

**%RESULT = \$DB\_ALTCOLNAME( %CONNECTION, %Y, - %X, %COMPUTE\_NAME(%X) )**

returns a 0 in %RESULT, and sets %COMPUTE\_NAME(%X) to the name of the column %X in alternate row %Y.

## **4.6 \$DB\_ALTCOLOP**

\$DB\_ALTCOLOP gets the operator that was used to aggregate a specified column in an alternate row.

\$DB\_ALTCOLOP accepts 4 arguments and returns a result code. The operator is placed into a percent variable specified as the fourth argument.

```
%RESULT = $DB_ALTCOLOP
```
#### **\$DB\_ALTCOLOP function**

The first argument is the connection identifier. This is a required argument.

 The second argument is the id of the alternate row containing the column for which the operator is requested.

 The third argument is the number of the column in the alternate row for which the operator is requested.

 The fourth argument is the %variable to be assigned the operator for the specified column. Returned operators will either be 'COUNT', 'SUM' or 'AVG'.

```
0 - Target set
-1 - Connection lost
-5 - Invalid target variable
```
#### **\$DB\_ALTCOLOP return codes**

Given the following SQL statements:

```
select store, invoice from customer
 order by store, invoice
 compute count(invoice) by store
```
The following call:

**%RESULT = \$DB\_ALTCOLOP( %CONNECTION, 1, 1, - %COMPUTE\_OPERATOR )**

 returns a 0 in %RESULT, and sets %COLUMN\_OPERATOR to 'COUNT', indicating that the first computed value in the first alternate row was aggregated with a count statement.

### **4.7 \$DB\_ALTCOLTYPE**

\$DB\_ALTCOLTYPE gets the type of data in a column of an alternate row.

\$DB\_ALTCOLTYPE accepts 4 arguments, returns a numeric result code, and places the data type in the %variable specified as the fourth argument.

```
%RC = $DB_ALTCOLTYPE( connection_id, -
      compute_id, col_number, %var )
```
#### **\$DB\_ALTCOLTYPE function**

The first argument is the connection identifier. This is a required argument.

The second argument is the id of the alternate row containing the column for which the type is requested.

The third argument is the number of the column in the alternate row for which the type is requested.

The fourth argument is the %variable to be assigned the data type of the column.

**0 - Target set -1 - Connection lost -2 - Not receiving rows -3 - No such alternate row -4 - No such column -5 - Invalid target variable**

#### **\$DB\_ALTCOLTYPE return codes**

The following call:

%RC = \$DB\_ALTCOLTYPE( %CONNECTION, 4, 3, %TYPE )

returns a 0 in %RC, and sets %TYPE to the data type of the third COMPUTE in the fourth alternate row.

Data type returned by \$DB\_ALTCOLTYPE will be one of the following:

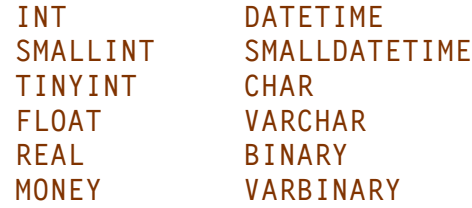

### **4.8 \$DB\_BIND**

\$DB\_BIND binds the value of a specified column to a %variable.

*Binding* associates a return column with a %variable. The %variable is populated with the value when a row is retrieved via \$DB\_NEXTROW.

\$DB\_BIND accepts 4 arguments and returns a numeric result code.

```
%RC = $DB_BIND( connection_id, col_no, -
      %variable, date_time_format )
```
### **\$DB\_BIND function**

The first argument is the connection identifier.

 The second argument is the number of the column whose values will be assigned to the %variable specified in the third argument.

The third argument is the %variable to which the column will be bound.

 The fourth argument is a datetime format for columns that are Sybase DATETIME or SMALLDATETIME data types; it is ignored for other column types. See ["Datetime](#page-85-0) [Formats" on page 74 for an explanation of datetime formats.](#page-85-0)

```
0 - Bind successful
-1 - Connection lost
-2 - Not receiving rows
-4 - No such column
-5 - Invalid target variable
-6 - Invalid datetime format
```
#### **\$DB\_BIND return codes**

For this select statement:

**select name, address, phone, fax from vendors**

 The following User Language fragment binds name and fax number to %NAME and %FAXNO, and displays them after the variables are populated with the \$DB\_NEXTROW call:

```
%RESULT = $DB_BIND( %CONN1, 1, %NAME )
%RESULT = $DB_BIND( %CONN1, 4, %FAXNO )
REPEAT
   %RESULT = $DB_NEXTROW( %CONN1 )
   IF %RESULT LT 0 THEN
      LOOP END
   END IF
   PRINT %NAME AND %FAXNO
 ...
END REPEAT
```
## **4.9 \$DB\_CLOSE**

\$DB\_CLOSE closes a connection to a remote server.

\$DB\_CLOSE accepts one argument and returns the number of connections closed.

```
%RC = $DB_CLOSE( connection_id )
```
### **\$DB\_CLOSE function**

The single argument to \$DB\_CLOSE is the identifier for the connection to be closed. If the parameter is 0 or is not specified, all connections are closed.

%RESULT = \$DB\_CLOSE(%CONN)

In the above example the connection identified by the %variable %CONN is closed. If %CONN is not open %RESULT is set to 0.

```
0 - connection is not open/no connections
    closed
>0 - Number of connections closed
```
### **\$DB\_CLOSE return codes**

## **4.10 \$DB\_COLLEN**

\$DB\_COLLEN gets the maximum length for data in a column of a regular row.

\$DB\_COLLEN accepts 3 arguments and returns a numeric result code.

```
%RESULT = $DB_COLLEN( connection_id, -
             col_no, %variable )
```
### **\$DB\_COLLEN function**

The first argument is the connection identifier. This is a required argument.

The second argument is the number of the column for which the length is requested.

The third argument is the %variable to be assigned the length for the column.

**0 - Target set -1 - Connection lost -2 - Not receiving rows -4 - No such column -5 - Invalid target variable**

### **\$DB\_COLLEN return codes**

%RESULT = \$DB\_COLLEN( %CONN1, 1, %LEN )

 In the above example, %RESULT is set to 0, and %LEN is set to the maximum length of returned data for the first regular row column.

### **4.11 \$DB\_COLNAME**

\$DB\_COLNAME gets the name of a column.

\$DB\_COLNAME accepts 3 arguments and returns a numeric code.

```
%RC = $DB_COLNAME( connection_id, -
         col_no, %variable )
```
### **\$DB\_COLNAME function**

The first argument is the connection identifier.

The second argument is the number of the column for which the name is requested.

The third argument is the %variable which will contain the name of the column.

**0 - Target set -1 - Connection lost -2 - Not receiving rows -4 - No such column -5 - Invalid target variable**

#### **\$DB\_COLNAME return codes**

%RC = \$DB\_COLNAME( %RMT\_SERVER, %Y, %TOKEN )

In the above example, %RC is set to 0 and %TOKEN is set to the name of column %Y on connection %RMT\_SERVER when \$DB\_COLNAME is called successfully.

## **4.12 \$DB\_COLTYPE**

\$DB\_COLTYPE gets the type of a column.

\$DB\_COLTYPE accepts 3 arguments and returns a numeric result code, setting the variable specified in the third argument to the column type.

```
%RC = $DB_COLTYPE( connection_id, -
         col, %variable )
```
### **\$DB\_COLTYPE function**

The first argument is the connection identifier.

The second argument is the number of the column for which the type is requested.

The third argument is the %variable to be assigned the column type.

```
0 - Target set
-1 - Connection lost
-2 - Not receiving rows
-4 - No such column
-5 - Invalid target variable
```
### **\$DB\_COLTYPE return codes**

The following call:

%DUMMY = \$DB\_COLTYPE( %MASTER, %COL, %TYPE )

returns a 0 in %DUMMY, and sets %TYPE to the data type of the column specified in %COL.

Data type returned by \$DB\_COLTYPE will be one of the following:

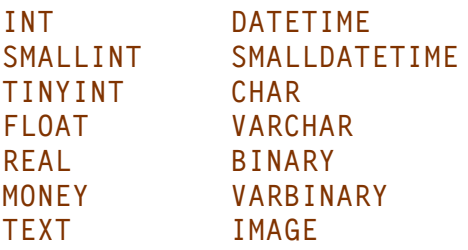

## **4.13 \$DB\_LANGPUT**

\$DB\_LANGPUT sends a language request to the remote server.

\$DB\_LANGPUT accepts 2 arguments and returns a numeric condition code.

```
%RC = $DB_LANGPUT( connection_id, send_string )
```
### **\$DB\_LANGPUT function**

The first argument is the connection identifier.

The second argument is the language data to be sent to the remote server.

```
>0 - Line number of sent line
-1 - Connection lost
-2 - Not in a send state
-3 - A non-language request was
     already started
```
### **\$DB\_LANGPUT return codes**

 The following code fragment initializes a connection to server MASTER and sends a language request to execute a stored procedure called IMPORTS.

```
%SYBASE = $DB_OPEN( 'MASTER',%LOGID,%PWD, -
   'UPCASE LOWCASE ERRCLOSE' )
%DUMMY = $DB_LANGPUT( %SYBASE, 'EXEC IMPORTS' )
%RC = $DB_WAIT( %SYBASE )
JUMP TO ( ROW_DATA, PARAMETERS ) %RC
 ...
```
## **4.14 \$DB\_MSGHANDLE**

\$DB\_MSGHANDLE specifies the error handling subroutine.

\$DB\_MSGHANDLE accepts 1 argument and returns a numeric result code.

```
%RC = $DB_MSGHANDLE( subroutine_name )
```
### **\$DB\_MSGHANDLE function**

 The first and only argument is the name of a complex subroutine which will perform the handling of messages from remote server connections.

- **0 Handler set**
	- **-1 Complex subroutine not found**
	- **-2 Subroutine does not have**
		- **appropriate parameters**

#### **\$DB\_MSGHANDLE return codes**

A call to \$DB\_MSGHANDLE clears any existing message handler definitions.

The following call:

%DUMMY = \$DB\_MSGHANDLE( 'MSGHANDLER' )

 returns a 0 in %DUMMY, and sets the client program to call the complex subroutine MSGHANDLER any time the remote server sends a message.

 If no message handling subroutine is defined, messages from the remote server are directed to the user's screen.

 The message handling subroutine must conform to the following format -- the %variable names can be changed, but the data type and definition is fixed by Janus:

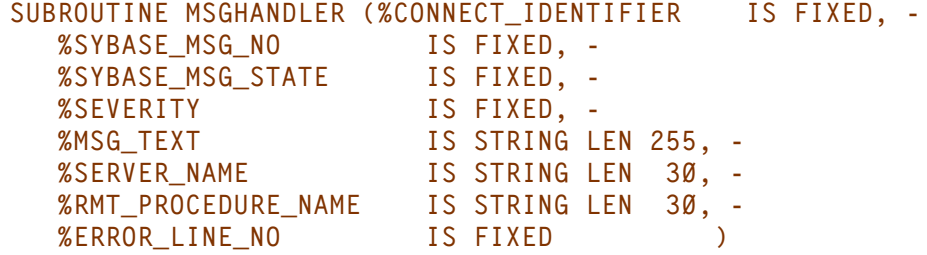

The %variables in the complex subroutine are automatically set when a message is received. Handling of the message situation is entirely up to the application coder. The variables have the following definitions (using the var names from the above sample):

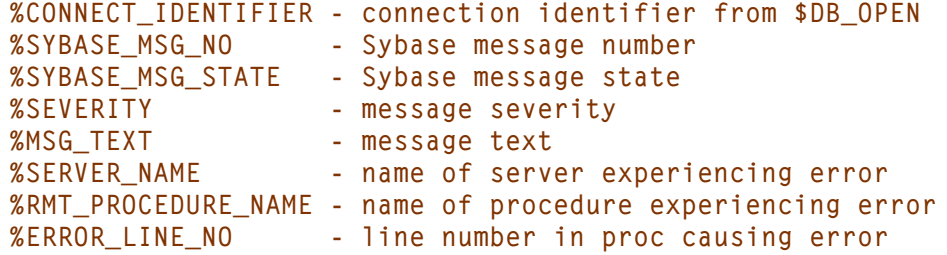

The message handler need not have all the parameters specified. The string variables may be shorter than shown here, and values are truncated as necessary.

## **4.15 \$DB\_NEXTROW**

\$DB\_NEXTROW retrieves the next row.

\$DB\_NEXTROW accepts 1 argument and returns a numeric result code.

```
%RC = $DB_NEXTROW( connection_id )
```
### **\$DB\_NEXTROW function**

The first and only argument is the connection identifier. This is a required argument.

```
>0 - Got an alternate row with indicated id
 0 - Got a regular row
-1 - Connection lost
-2 - Not receiving rows
-3 - No more rows
```
### **\$DB\_NEXTROW return codes**

Once a row is retrieved with \$DB\_NEXTROW, the column values are stored in the variables designated previously via \$DB\_BIND or \$DB\_ALTBIND.

The following code fragment shows how the return value from \$DB\_NEXTROW can be used to direct processing depending upon the data type received:

```
%ROW_TYPE = $DB_NEXTROW( %JANUS )
JUMP TO -
    ( ALT_ROW1, ALT_ROW2, ALT_ROW3, ALT_ROW4 ) -
       %ROW_TYPE
IF NOT %ROW_TYPE THEN
   JUMP TO REGULAR_ROW
ELSEIF %ROW_TYPE EQ -2 THEN
   JUMP TO PROGRAMMER_ERROR
ELSE
   JUMP TO COMPLETE
END IF
```
In this case, a calculated jump handles processing when the return code indicates an alternate row was received. Then a series of IF/ELSEIF's is used to direct processing for regular rows (return code 0) and error conditions. Note that if \$DB\_ONCLOSE was specified, the -1 condition need not be checked, because the ONCLOSE condition automatically handles it.

For -1 and -2 return codes, the connection is automatically closed if ERRCLOSE is specified on the \$DB\_OPEN.

## **4.16 \$DB\_NUMALT**

\$DB\_NUMALT gets the number of alternate rows.

\$DB\_ accepts 1 argument and returns the number of alternate rows for the specified connection id.

```
%NUM = $DB_NUMALT( connection_id )
```
### **\$DB\_NUMALT function**

The only input argument is the connection id for which the number of alternate rows is to be returned.

```
>=0 - Got an alternate row with indicated id
 -1 - Connection lost
 -2 - Not receiving rows
```
### **\$DB\_NUMALT return codes**

In the following example, %TOTAL\_COMPUTED\_ROWS is set to the number of alternate rows sent by the RPC "name\_address"

```
%REMOTE = $DB_OPEN( 'VENDORS',,,'ERRCLOSE' )
%DUMMY = $DB_RPCINIT( %REMOTE, 'name_address' )
%RC = $DB_WAIT( %REMOTE )
 ...
%TOTAL_COMPUTED_ROWS = $DB_NUMALT( %REMOTE )
 ...
```
### **4.17 \$DB\_NUMALTCOL**

\$DB\_NUMALTCOL gets the number of alternate columns.

\$DB\_ accepts 2 arguments and returns the number of columns for the specified alternate row on the specified connection.

```
%NAC = $DB_NUMALTCOL( connection_id, -
          alternate_row_id )
```
### **\$DB\_NUMALTCOL function**

The first argument is the connection id for the specified alternate row.

The second argument is the id of the alternate row for which the number of columns is requested.

**>0 - Got an alternate row with indicated id -1 - Connection lost -2 - Not receiving rows -3 - No such alternate column**

#### **\$DB\_NUMALTCOL return codes**

 In the following example the values of the array %ALT\_COLS are set to the number of columns in each alternate row returned by RPC "regional\_eis".

```
%ALT_COLS IS FLOAT ARRAY (10)
 ...
%REMOTE = $DB_OPEN( 'VENDORS',,,'ERRCLOSE' )
%DUMMY = $DB_RPCINIT( %REMOTE, 'regional_eis' )
%RC = $DB_WAIT( %REMOTE )
 ...
FOR %X FROM 1 TO $DB_NUMALT(%REMOTE)
   %ALT_COLS(%X) = $DB_NUMALTCOL(%REMOTE, %X)
END FOR
```
### **4.18 \$DB\_NUMCOL**

\$DB\_NUMCOL gets the number of columns for regular rows on the specified connection.

\$DB\_NUMCOL accepts 1 argument and returns the number of columns for a specified connection.

```
%NC = $DB_NUMCOL( connection_id )
```
#### **\$DB\_NUMCOL function**

The first and only argument is the connection id. This is a required argument.

**>0 - Number of columns -1 - Connection lost -2 - Not receiving rows -3 - No such row**

#### **\$DB\_NUMCOL return codes**

In this example, %TOTAL\_REGULAR\_COLS is set to 5, because the select statement sent to connection %SYBASE generates 5 columns of information in a regular row.

```
%SYBASE = $DB_OPEN( 'CUSTOMERS',,,'ERRCLOSE' )
%DUMMY = $DB_LANGPUT( %SYBASE, -
'select name, address, city, state, -
zip from cust')
%RC = $DB_WAIT( %SYBASE )
%TOTAL_REGULAR_COLS = $DB_NUMCOL( %SYBASE )
```
## **4.19 \$DB\_NUMRET**

\$DB\_NUMRET gets the number of return parameters.

\$DB\_NUMRET accepts 1 argument and returns a numeric value.

```
%NR = $DB_NUMRET( connection_id )
```
### **\$DB\_NUMRET function**

 The only input argument is the connection id for which the number of return parameters is requested.

```
>=0 - Number of parameters returned by server
 -1 - Connection lost
 -2 - Don't have RPC return data
```
#### **\$DB\_NUMRET return codes**

 In the following example, %RETURN\_PARM\_COUNT is set to the number of return parameters on connection %SYBASE.

%RETURN\_PARM\_COUNT = \$DB\_NUMRET( %SYBASE )

### **4.20 \$DB\_ONCLOSE**

\$DB\_ONCLOSE specifies the action to take when the connection is lost.

\$DB\_ONCLOSE accepts 1 argument and returns a numeric code.

```
%RC = $DB_ONCLOSE( label )
```
**\$DB\_ONCLOSE function**

The only input argument is the label to which processing should jump when a connection to a remote server is lost.

When a jump destination label is specified it frees the programmer from having to check the "connection lost" return code on any \$DB\_ function, because processing will always shift to the ONCLOSE label.

The label specified in the \$DB\_ONCLOSE function is *scoped*, that is, if a single \$DB\_ONCLOSE is specified in the mainline of a program, all \$DB\_ function calls that result in -1 return codes will immediately transfer processing to that label, even if the \$DB\_ call is in a subroutine (technically, processing will return to back to the CALL statement, then transfer immediately to the label specified in the \$DB\_ONCLOSE function. If dropped connections detected by functions within subroutines are to be routed to a label within the subroutine, a \$DB\_ONCLOSE call should be made in the subroutine, specifying that label. The subroutine-specific label will not override the mainline label when for processing outside the subroutine.

A \$DB\_ONCLOSE call with no label or an invalid label will clear any existing ONCLOSE definition.

\$DB\_ONCLOSE cannot be issued from within an ON unit.

The label specified in \$DB\_ONCLOSE must be in the current scope and cannot be in a loop or an ON unit, nor can the label be subroutine.

**0 - ONCLOSE handler set -1 - Label not found in current scope -2 - Target label is a subroutine -3 - Can't issue from ON unit -4 - Label is in a loop, ON unit or simple subroutine**

#### **\$DB\_ONCLOSE return codes**

For example:

```
%RC = $DB_ONCLOSE( 'SERVER_OOPS' )
IF %RC LT 0 THEN
   JUMP TO PROGRAMMER_ERROR
END IF
 ...
SERVER_OOPS:
   PRINT 'Remote server dropped connection.'
   STOP
END
```
The ONCLOSE condition prints a message to the user and terminates the current procedure any time connection to the remote server is lost.

## **4.21 \$DB\_OPEN**

\$DB\_OPEN establishes a connection with a server.

\$DB\_ accepts 4 arguments and returns a positive integer identifying the connection, or a negative number indicating an error condition.

```
%CONN = $DB_OPEN( server, userid, -
           password, options )
```
### **\$DB\_OPEN function**

The first argument specifies the server to connect to. The target server must already have been defined to a port by a DEFINEREMOTE command.

The second argument specifies the userid to log onto the remote server. If no userid is specified, the current *Model 204* logon id is used.

The third argument specifies the password to use in logging on to the remote server.

The fourth argument is a list of options describing aspects of the connection. Valid options are as follows:

- **UPCASE** Automatically converts row names, column names and parameter names from the remote server to upper case.
- **LOWCASE** Converts outgoing identifiers to lowercase. This is useful when communicating with a SQL Server, where identifiers are typically in lower case and the 204 application is written using upper case only. Don't use this parameter when using mixed case names.
- **ERRCLOSE** Specifying ERRCLOSE causes all errors to close the connection to the server. This spares you having to write error processing for each possible error condition a \$DB\_xxxxx function call may cause on a given connection.
- **NOCLOSE** The default is for a connection to a remote server to be closed when a procedure completes. Specifying NOCLOSE on the \$DB\_OPEN causes that connection to remain open until it is closed with a \$DB\_CLOSE, or the user or site handler is bumped.
- **NOSITE** If the port from which the Open Client application is initiating the connection is specified as an OPTSITE port, NOSITE indicates that a site handler is not to be used for the connection. That is, a basic client to server rather than a server to server connection should be established.

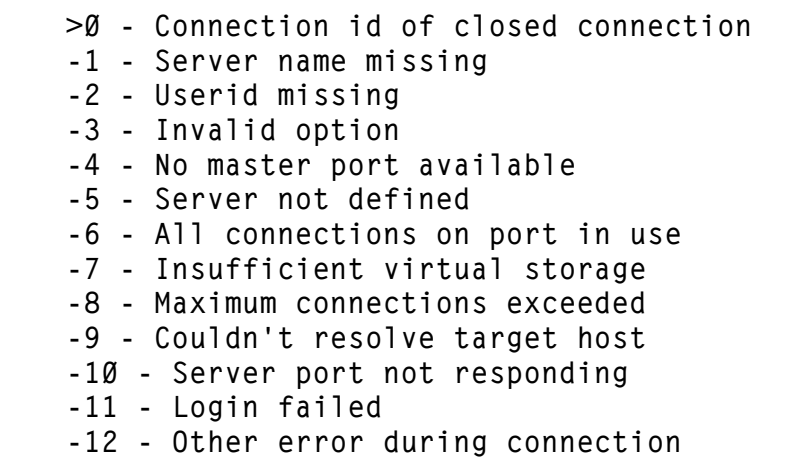

#### **\$DB\_OPEN return codes**

For example, when connecting to a server called "MASTER":

```
%CONN = $DB_OPEN('MASTER','BART','SECRET' -
,'UPCASE LOWCASE ERRCLOSE')
```
 User BART is logged on with password SECRET. Incoming identifiers are converted to upper case and outgoing identifiers are converted to lower case. ERRCLOSE is specified so that all \$DB\_xxxx function calls to this port that result in errors will close the connection.

### **4.22 \$DB\_RESULTS**

\$DB\_RESULTS is a synonym for \$DB\_WAIT. This is supplied to provide compatibility with the Sybase DB-Library functions.

### **4.23 \$DB\_RETDATA**

\$DB RETDATA gets the value of a return parameter.

\$DB\_RETDATA accepts 5 arguments and returns a numeric code, also setting its fourth argument to the value of the specified return parameter.

```
%RC = $DB_RETDATA( connection_id, parm_no, -
      parm_name, %variable, date_time_format )
```
#### **\$DB\_RETDATA function**

The first argument is the connection identifier.

The second argument is the number of the requested return parameter. If a parameter name is specified in the third argument, the second argument does not need to be set.

The third argument is the name of the requested return parameter. If the second argument (parm number) is specified, the third argument may be left blank.

The fourth argument is the %variable to which the incoming value is assigned.

The fifth argument is a datetime format for parameters that are Sybase DATETIME or SMALLDATETIME data types; it is ignored for other parameter types. See ["Datetime](#page-85-0) [Formats" on page 74 for an explanation of datetime formats.](#page-85-0)

If the parameter type is DATETIME or SMALLDATETIME, and no datetime format is specified, the default format of 'MON DD YYY HH:MI:SS' is assumed.

- **0 %variable set to specified parameter value**
- **-1 Connection lost**
- **-2 Don't have RPC return data**
- **-3 Return parameter not found**
- **-4 Invalid target variable**
- **-5 Conversion error**
- **-6 Invalid datetime format**

### **\$DB\_RETDATA return codes**

In the following example

%RC = \$DB\_RETDATA(%DBASE,,'INVOICE',%INVOICE)

%RC is set to 0 for successful calls, and %INVOICE is set to the value of the named parameter 'INVOICE'.

### **4.24 \$DB\_RETLEN**

\$DB\_RETLEN gets the length of a return parameter.

\$DB\_RETLEN accepts 4 arguments and returns a numeric return code.

```
%RC = $DB_RETLEN( connection_id, parm_no, -
      parm_name, %variable )
```
### **\$DB\_RETLEN function**

The first argument is the connection id.

The second argument is the number of the return parameter for which the length is requested. This argument is optional and does not need to be specified if a name is supplied as the third argument.

The third argument is the name of the return parameter for which the length is requested. This argument is optional and does not need to be specified if a number is supplied as the second argument.

The fourth argument is the %variable to which the return parameter length will be assigned.

**0 - Length set -1 - Connection lost -2 - Don't have RPC return data -3 - Return parameter not found -4 - Invalid target variable**

### **\$DB\_RETLEN return codes**

In the following example

%RC = \$DB\_RETLEN('MASTER',2,,%PARMLEN)

%RC is set to 0 for successful calls, and %PARMLEN is set to the length of the second argument on connection 'MASTER'.

### **4.25 \$DB\_RETNAME**

\$DB\_RETNAME gets the name of a return parameter.

\$DB RETNAME accepts 3 arguments and returns a numeric code.

```
%RC = $DB_RETNAME( connection_id, -
         parm_no, %variable )
```
#### **\$DB\_RETNAME function**

The first argument is the connection identifier.

The second argument is the number of the parameter for which the name is requested.

The third argument is the %variable to which the parameter name will be assigned.

**0 - Name set -1 - Connection lost -2 - Don't have RPC return data -3 - Invalid parameter number**

**-4 - Invalid target variable**

#### **\$DB\_RETNAME return codes**

In the following example

%RC = \$DB\_RETNAME('MASTER',4,%PARMNAME)

 %RC is set to 0 for successful calls, and %PARMNAME is set to the name of the fourth argument on connection 'MASTER'.

## **4.26 \$DB\_RETSTATUS**

\$DB\_RETSTATUS gets the status of latest remote procedure call.

\$DB\_RETSTATUS accepts 2 arguments and returns a numeric result code.

```
%RC = $DB_RETSTATUS( connection_id, %variable )
```
### **\$DB\_RETSTATUS function**

The first argument is connection identifier.

The second argument is the %variable to which the RPC status will be assigned.

**0 - Status set**

- **-1 Connection lost**
- **-2 Don't have RPC return data**
- **-3 Server didn't set return status**
- **-4 Invalid target variable**

### **\$DB\_RETSTATUS return codes**

In the following example

%RC = \$DB\_RETSTATUS( %CUSTOMERS, %STATUS )

 %RC is set to 0 for successful calls, and %STATUS is set to the status of the last RPC requested on connection %CUSTOMERS.

## **4.27 \$DB\_RETTYPE**

\$DB\_RETTYPE gets a return parameter type.

\$DB\_RETTYPE accepts 4 arguments and returns a numeric result code.

```
%RC = $DB_RETTYPE( connection_id, parm_no, -
      parm_name, %variable )
```
### **\$DB\_RETTYPE function**

The first argument is the connection identifier.

The second argument is the number of the return parameter for which the type is requested. This argument is optional and does not need to be specified if a name is supplied as the third argument.

The third argument is the name of the return parameter for which the type is requested. This argument is optional and does not need to be specified if a number is supplied as the second argument.

The fourth argument is the %variable to which the return parameter type will be assigned.

- **0 Type set**
- **-1 Connection lost**
- **-2 Don't have RPC return data**
- **-3 Return parameter not found**
- **-4 Invalid target variable**

#### **\$DB\_RETTYPE return codes**

In the following example

%RC = \$DB\_RETTYPE( %CLIENTS, %NO, , %PARMTYPE )

%RC is set to 0 for successful calls. %PARMTYPE is set to the type of return data in parameter %NO on connection %CLIENTS. Return data types for parameters are

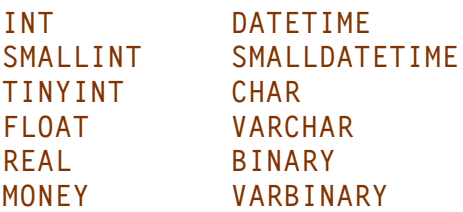

## **4.28 \$DB\_RPCINIT**

\$DB\_RPCINIT sets up to perform a remote procedure call.

\$DB\_RPCINIT accepts 3 arguments and returns a numeric result code.

```
%RC = $DB_RPCINIT( connection_id, -
         rpc_name, comp_status )
```
### **\$DB\_RPCINIT function**

The first argument is the connection identifier.

 The second argument is the name of the RPC being initialized. The RPC name may be up to 30 characters in length.

 The third argument specifies whether the RPC should be recompiled at the remote server. A 0 (zero) or blank indicates that no recompilation should take place. Any other value specifies recompilation.

**0 - RPC initialization successful -1 - Connection lost -2 - Not in a send state -3 - A non-RPC request already started -4 - An RPC is already started -5 - RPC name missing or invalid**

### **\$DB\_RPCINIT return codes**

In the following example:

```
%RC = $DB_RPCINIT( %RS6000, 'ANNUALIZED_RETURN', 0 )
IF %RC LT 0 THEN
   JUMP TO ERRORS
END IF
%RC = $DB_SEND( %RS6000 )
%RC = $DB_WAIT( %RS6000 )
 ...
```
%RC is set to 0 for successful calls to \$DB\_RPCINIT. The RPC 'ANNUALIZED\_RETURN' is sent to the remote server defined to connection %RS6000, and the program waits for the reply.
# <span id="page-72-0"></span>**4.29 \$DB\_RPCPARAM**

\$DB\_RPCPARAM adds a parameter to an RPC.

\$DB\_RPCPARAM accepts 6 arguments and returns a numeric status code. \$DB\_RPCINIT must be called before \$DB\_RPCPARAM can be called.

**%RC = \$DB\_RPCPARAM( conn\_id, parm\_name, parm\_value, in\_out, type, len\_or\_CENTSPAN )**

## **\$DB\_RPCPARAM function**

The first argument is the connection identifier.

The second argument is the name of the RPC parameter. When communicating with a Sybase SQL Server, parameter names must be no greater than 30 characters and must begin with "@". If the name is left blank, the parameter is a *positional parameter*, that is, it can only be referenced by position number in both the client and the server programs. The position is determined by the number of times \$DB\_RPCPARAM has been successfully called against the RPC, so the first postional parameter is set by the first \$DB RPCPARAM call, the second set by the next call, etc.

The third argument is the value to which the parameter is set. Valid values for this argument are determined by the parameter type, set in the fifth argument.

If the fourth argument is blank or 0 (zero), the server may not return a value in this parameter (i.e. it is not an output parameter from the remote server's point of view). If the fourth argument is a value other than blank or 0, the remote server may return a value in the parameter; that is, it may be used as both an input and output parameter.

The fifth argument specifies the parameter type. Valid values are:

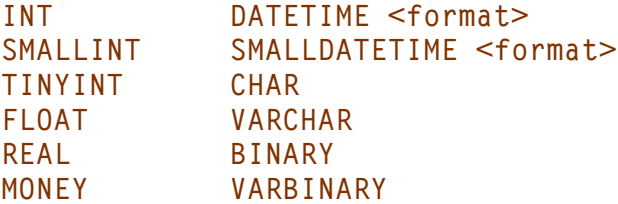

If this parameter is left blank, Janus will automatically translate *Model 204* %variables as follows:

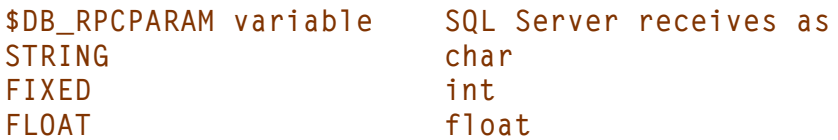

The sixth argument specifies the maximum length for values of the RPC parameter, unless the type is DATETIME or SMALLDATETIME.

For date types:

- The fifth argument is either the keyword DATETIME or SMALLDATETIME, followed by the format of the datetime string value. See ["Datetime Formats" on page 74 for](#page-85-0) [an explanation of datetime formats.](#page-85-0)
- The sixth argument is a CENTSPAN value; the default is -50. See ["CENTSPAN" on](#page-89-0) [page 78 for an explanation of CENTSPAN processing.](#page-89-0)

```
0 - Parameter successfully set
-1 - Connection lost
-2 - RPC not initialized
-3 - Invalid parameter type
-4 - Invalid parameter max length
-5 - Conversion error
-6 - Invalid datetime format
-7 - Invalid CENTSPAN
```
## **\$DB\_RPCPARAM return codes**

For example

```
%RC = $DB_RPCINIT( %CUSTOMERS, 'REPORT_BY_STORE', )
%RC = $DB_RPCPARAM( %CUSTOMERS, 'STORE', %STORE, 0, -
         'TEXT', 30 )
%RC = $DB_RPCPARAM( %CUSTOMERS, 'DATE_RANGE', %DATE, -
         0, 'TEXT', 16 )
%RC = $DB_WAIT( %RS6000 )
 ...
```
The RPC 'REPORT\_BY\_STORE' is defined on a connection identified in %CUSTOMERS. Two parameters are defined for the RPC on this connection. The first, 'STORE', is assigned the value in variable %STORE. The fourth argument indicates the remote server may not return a value in the parameter, and the fifth and sixth arguments specify the type and length of the parameter.

The second argument is named 'DATE\_RANGE', and is assigned the value in %DATE. Again, the remote server is not permitted to return a value in this parameter, and the type and length of the parameter are constrained by the fifth and sixth arguments. Then the RPC is sent (\$DB\_WAIT performs the send if a \$DB\_SEND has not yet been executed for the specified connection), and the client program waits for a response from the remote server.

# <span id="page-74-0"></span>**4.30 \$DB\_SEND**

\$DB\_SEND sends a request to the remote server.

\$DB SEND accepts 1 argument and returns a numeric condition code.

**%RC = \$DB\_SEND( connection\_id )**

## **\$DB\_SEND function**

The only argument accepted is the connection identifier. This is a required argument.

```
0 - Request sent
-1 - Connection lost
-2 - Nothing to send
```
## **\$DB\_SEND return codes**

For example:

```
%RC = $DB_LANGPUT( %SHIPPING, 'EXECUTE EIS_SUMMARY' )
%RC = $DB_LANGPUT( %INVENTORY, 'EXECUTE EIS_SUMMARY' )
%RC = $DB_SEND( %INVENTORY )
%RC = $DB_SEND( %SHIPPING )
%RC = $DB_WAIT( %INVENTORY )
 ...
```
The same EXECUTE statement (EXECUTE EIS\_SUMMARY) is sent to both a %SHIPPING and %INVENTORY connection, then the client program waits for a reply from the %INVENTORY connection.

If a \$DB WAIT is called before a \$DB SEND for the same port, the \$DB WAIT performs the \$DB\_SEND function. If the application only communicates with a single port there is no requirement to use \$DB\_SEND. \$DB\_SEND allows RPCs and language requests to be sent to a number of ports before the application waits for a reply from any of them.

## **4.31 \$DB\_SQL**

\$DB\_SQL is a synonym for \$DB\_LANGPUT. It is supplied to maintain compatibility with the Sybase DB-library function calls.

## <span id="page-75-0"></span>**4.32 \$DB\_TEST**

\$DB\_TEST tests the connection to the remote server.

\$DB\_TEST accepts 1 argument and returns a numeric indicator of open status of the connection.

```
%RESULT = $DB_TEST( connection_id )
```
### **\$DB\_TEST function**

The only input argument is the connection identifier. This is a required argument.

```
0 - Connection exists
-1 - Connection does not exist
```
## **\$DB\_TEST return codes**

For example:

```
%STATUS = $DB_TEST( %MASTER )
IF %STATUS THEN
   PRINT 'NO CONNECTION'
END IF
 ...
```
 The above code fragment checks to see if any connection exists for the identifier in %MASTER, and prints a warning if none is found.

The \$DB\_ONCLOSE jump is not taken for -1 return codes from \$DB\_TEST.

## **4.33 \$DB\_WAIT**

\$DB\_WAIT sends any outgoing data, and waits for a reply from the remote server.

\$DB\_WAIT accepts 1 arguments and returns a numeric result code.

```
%RC = $DB_WAIT( connection_id )
```
### **\$DB\_WAIT function**

The first and only argument is the connection identifier. This is a required argument.

- **0 Nothing to wait for, must send first**
- **1 rows have been sent**
- **2 return parameters/values have been sent**
- **-1 Connection lost**

## **\$DB\_WAIT return codes**

 If a \$DB\_RPCINIT or a \$DB\_LANGPUT is called, and no \$DB\_SEND has been called to send the pending RPC or language request to the server, the \$DB\_WAIT performs the send before placing the client program into a wait state. If you want to send RPCs or language requests to multiple connections before receiving the reply from any of them, \$DB\_SENDs must be coded for each connection before a \$DB\_WAIT is called. The \$DB\_WAIT is connection specific, so regardless of which remote server is ready to reply first, the client program will wait at the first \$DB\_WAIT it hits.

 A \$DB\_WAIT must be executed before anything can be received from a remote server. The return code from the \$DB\_WAIT is used to determine whether the remote server returned parameters or rows.

```
%RC = $DB_LANGPUT( %CARTOON, -
                   'EXECUTE ILLUSTRATOR_LIST' )
%RETURN_STATUS = $DB_WAIT( 'CARTOON' )
JUMP TO (PROCESS_ROWS, PROCESS_PARMS) %RETURN_STATUS
...
```
In the above code fragment the stored procedure ILLUSTRATOR\_LIST is executed on connection CARTOON. Non-error return values (1 for rows being returned and 2 for parameters being returned) are directed to the appropriate label by a calculated JUMP statement.

# <span id="page-78-0"></span>—————— APPENDIX A *Sample Open Client programs*

# **A.1 Retrieve from SQL Server via Language Request**

The following Janus/*Model 204* client application program sends a language request of a single EXECUTE statement to a SQL Server called RS\_6000, and displays the return rows of informations with print statements.

```
*/ Janus Open Client sample program /*
*/ Sends a request to a SQL Server to run "sp_who". /*
*/ Remember to define our outgoing port to the remote /*
*/ server so it knows where to send results back to. /*
JANUS DELETE PORTO
JANUS DEFINE PORTO 3030 OPENSERV 5 MASTER CMD '*' -
UPCASE MSG204 9999
JANUS DEFREM PORTO RS_6000 RS6000 2040
JANUS START PORTO
BEGIN
%ALT IS FLOAT
%COLLEN IS FLOAT
%I IS FLOAT
%MAXALTCOL IS FLOAT
%MAXCOL IS FLOAT
%NUMCOL IS FLOAT
%PRINT_ALTHDR IS FLOAT
%PRINT_HDR IS FLOAT
%RC IS FLOAT
%SRV IS FLOAT
%X IS FLOAT
%Y IS FLOAT
%ALTHEADER IS STRING LEN 132
%COLDATA IS STRING LEN 30
%COLID IS STRING LEN 30
%COLNAME IS STRING LEN 30
%COLOP IS STRING LEN 30
%COLTYPE IS STRING LEN 30
%ERROR IS STRING LEN 3
%FUNCTION IS STRING LEN 12
%HEADER IS STRING LEN 132
%IMAGE IS STRING LEN 132
%NAME IS STRING LEN 30
%PARSE IS STRING LEN 132
%RETSTATUS IS STRING LEN 10
%TYPE IS STRING LEN 10
%UID IS STRING LEN 10
%ALTCOL IS STRING LEN 40 ARRAY (40)
%COL IS STRING LEN 40 ARRAY (40)
%ALTWIDTH IS FLOAT ARRAY (40)
%WIDTH IS FLOAT ARRAY (40)
%PRINT_ALTHDR = 1
%PRINT_HDR = 1
* Define the subroutine to handle messages from
* the remote server:
%RC = $DB_MSGHANDLE( 'MSGHANDLE' )
IF %RC NE 0 THEN
CALL CLIENT_ERR( '$DB_MSGHANDLE', %RC )
END IF
* Define a label to jump to if the connection is
* unexpectedly lost:
%RC = $DB_ONCLOSE( 'ONCLOSE_ERROR' )
IF %RC NE 0 THEN
CALL CLIENT_ERR( '$DB_ONCLOSE', %RC )
END IF
* Open the connection:
```

```
%SRV = $DB_OPEN( 'RS_6000', 'homer', 'homer', 'ERRCLOSE' )
IF %SRV LE 0 THEN
CALL CLIENT_ERR ( '$DB_OPEN', %SRV )
END IF
* Initialize the connection as a language request by
* staging the name of the remote procedure to execute:
%RC = $DB_LANGPUT( %SRV, 'sp_who' )
WAITLOOP:
* Send the language request and wait for a reply:
%RC = $DB_WAIT( %SRV )
IF %RC LE 0 THEN
JUMP TO DONE
END IF
JUMP TO (ROWS, RETURN) %RC
IF %RC NE 0 THEN
CALL CLIENT_ERR( '$DB_WAIT', %RC )
END IF
ROWS:
* If row data was sent, collect the column header info:
%MAXCOL = $DB_NUMCOL( %SRV )
FOR %I FROM 1 TO %MAXCOL
%RC = $DB_COLNAME( %SRV, %I, %COLNAME )
%RC = $DB_COLTYPE( %SRV, %I, %COLTYPE )
%RC = $DB_COLLEN( %SRV, %I, %COLLEN )
%RC = $DB_BIND( %SRV, %I, %COL(%I) )
IF %RC NE 0 THEN
CALL CLIENT_ERR( '$DB_BIND', %RC )
END IF
%WIDTH(%I) = $MAX( %COLLEN, $LEN(%COLNAME) ) + 1
%HEADER = %HEADER WITH $PAD( %COLNAME, ' ', %WIDTH(%I) )
END FOR
* If alternate rows were send, collect their
* column header info:
%MAXALTCOL = $DB_NUMALT( %SRV )
FOR %ALT FROM 1 TO %MAXALTCOL
PRINT 'ALTERNATE ROW ' WITH %ALT
FOR %I FROM 1 TO $DB_NUMALTCOL(%SRV, %ALT)
%RC = $DB_ALTCOLNAME(%SRV, %ALT, %I, %COLNAME )
%RC = $DB_ALTCOLTYPE(%SRV, %ALT, %I, %COLTYPE )
%RC = $DB_ALTCOLLEN( %SRV, %ALT, %I, %COLLEN )
%RC = $DB_ALTCOLOP( %SRV, %ALT, %I, %COLOP )
%RC = $DB_ALTCOLID( %SRV, %ALT, %I, %COLID )
%RC = $DB_ALTBIND( %SRV, %ALT, %I, %ALTCOL(%I) )
IF %RC NE 0 THEN
CALL CLIENT_ERR( '$DB_ALTBIND', %RC )
END IF
%ALTWIDTH(%I) = $MAX( %COLLEN, $LEN(%COLNAME) ) + 1
%ALTHEADER = -
%ALTHEADER WITH $PAD( %COLNAME, ' ', %ALTWIDTH(%I) )
END FOR
END FOR
* Loop around a $DB_NEXTROW call:
ROWLOOP:
%IMAGE = ''
%RC = $DB_NEXTROW(%SRV)
IF %RC LT 0 THEN
JUMP TO WAITLOOP
```

```
END IF
IF %RC EQ 0 THEN
* Print the header the first time through:
IF %PRINT_HDR THEN
%PRINT_HDR = 0
%IMAGE = $PAD( ,'-',$LEN(%HEADER))
PRINT %HEADER
PRINT %IMAGE
END IF
* Print each row:
FOR %I FROM 1 TO %MAXCOL
%COL(%I) = $DEBLANK(%COL(%I))
%IMAGE = %IMAGE WITH $PAD( %COL(%I), ' ', %WIDTH(%I) )
END FOR
PRINT %IMAGE
END IF
IF %RC GT 0 THEN
* Print alternate row header first time through:
IF %PRINT_ALTHDR THEN
%PRINT_ALTHDR = 0
%IMAGE = $PAD( ,'-',$LEN(%ALTHEADER))
PRINT %ALTHEADER
PRINT %IMAGE
END IF
* Print each alternate row:
FOR %I FROM 1 TO %MAXALTCOL
%ALTCOL(%I) = $DEBLANK(%ALTCOL(%I))
%IMAGE = -
%IMAGE WITH $PAD( %ALTCOL(%I), ' ', %ALTWIDTH(%I) )
END FOR
PRINT %IMAGE
END IF
JUMP TO ROWLOOP
* Ignore return data:
RETURN:
%RC = $DB_RETSTATUS(%SRV, %RETSTATUS)
IF %RC NE 0 THEN
CALL CLIENT_ERR( '$DB_RETSTATUS', %RC )
END IF
JUMP TO WAITLOOP
* Jump here when connection is lost:
ONCLOSE_ERROR:
PRINT -
'*-----------------------------------------------------------*'
PRINT -
'* Remote server connection unexpectedly lost. Cancelling *'
PRINT '* procedure execution. *'
PRINT -
'*-----------------------------------------------------------*'
AUDIT -
'MSIR.A001: Connection to remote server unexpectedly lost.'
STOP
* Jump here when finished.
DONE:
%RC = $DB_CLOSE
PRINT
PRINT -
```

```
'*-----------------------------------------------------------*'
PRINT -
   '* Session complete. Number of connections closed: ' -
   WITH %RC
PRINT -
'*-----------------------------------------------------------*'
AUDIT -
   'MSIR.A002: Client run complete. Connections closed = ' -
  WITH %RC
STOP
* Subroutine to handle $function error return codes.
SUBROUTINE CLIENT_ERR ( %FUNCTION IS STRING LEN 12, -
             %RC IS FLOAT )
PRINT -
'*-----------------------------------------------------------*'
PRINT -
   '* Error return code from ' WITH %FUNCTION
PRINT '* Return code = ' WITH %RC
PRINT -
'*-----------------------------------------------------------*'
AUDIT 'MSIR.A003: Application error: ' -
  WITH %FUNCTION WITH ' = ' WITH %RC
STOP
END SUBROUTINE
* Subroutine to handle messages returned by remote server.
SUBROUTINE MSGHANDLE( %CONNECT_IDENTIFIER IS FIXED, -
%SYBASE_MSG_NO IS FIXED, -
%SYBASE_MSG_STATE IS FIXED, -
%SYBASE_MSG_STATE     IS FIXED,<br>%SEVERITY         IS FIXED,
%MSG_TEXT IS STRING LEN 132, -
%SERVER_NAME IS STRING LEN 30, -
%PROCEDURE_NAME IS STRING LEN 30, -
%LINE_ERROR_NO IS FIXED )
PRINT
PRINT -
'*-----------------------------------------------------------*'
PRINT '* Remote server ' WITH %SERVER_NAME WITH -
     'reports the following:'
PRINT '*'
PRINT '* Connection ==> ' WITH %CONNECT_IDENTIFIER
PRINT '* Procedure ==> ' WITH %PROCEDURE_NAME
PRINT '* Line number ==> ' WITH %LINE_ERROR_NO
PRINT '* Severity ==> ' WITH %SEVERITY
PRINT '* MSG state ==> ' WITH %SYBASE_MSG_STATE
PRINT '* MSG number ==> ' WITH %SYBASE_MSG_NO
PRINT '* MSG ==> ' WITH %MSG_TEXT
PRINT -
'*-----------------------------------------------------------*'
PRINT
AUDIT -
   'MSIR.A004: Message from remote server on connection ' -
  WITH %CONNECT_IDENTIFIER
AUDIT 'MSIR.A005: Message = ' WITH %MSG_TEXT
AUDIT 'MSIR.A006: Procedure = ' WITH %PROCEDURE_NAME
AUDIT 'MSIR.A007: Line number = ' WITH %LINE_ERROR_NO
END SUBROUTINE
END
```
# <span id="page-84-0"></span>—————— APPENDIX B *Datetime Processing Considerations*

This chapter presents date processing issues, including usage of *Janus Open Client* past the year 1999, an explanation of its processing of dates, and any rules and restrictions you must follow to achieve correct results using date values with *Janus Open Client*.

*Janus Open Client* uses dates in the following ways:

- to examine the CPU clock (as returned by the STCK hardware instruction) to determine the current date, in case *Janus Open Client* is under a rental or trial agreement
- as values communicated between an Open Client and an Open Server, using the Sybase DATETIME and SMALLDATETIME types
- as arguments to various other \$functions, and returned values from them in addition to the \$DB\_ functions, you may use the *Sirius Functions* to develop *Janus Open Client* applications. See the *Sirius Functions Reference Manual* for descriptions of those \$functions, some of which process date values.

Please note that in addition to the above date processing performed by *Janus Open Client*, you can use it to transmit values between an Open Server and an Open Client, and you can use any number of Sirius \$functions to manipulate values; any of these values might contain two digit year date values. The customer must ensure that any application using that data has an algorithm or rule for unambiguously determining the correct century for the values.

To correctly use *Janus Open Client* past the year 1999, version 4.6 of the *Sirius Mods*, or later, is required. For headers on pages or rows that occur on printed pages or displayed screens, Sirius Software products generally use a full four digit year format, although they may display dates with two digit years in circumstances where the proper century can be inferred from the context.

Above and beyond the post-1999 requirements specific to *Janus Open Client*, you must examine all uses of date values in your applications to ensure that each of your applications produces correct results. Furthermore, both the operating system and *Model 204* must correctly process and transmit dates beyond 1999 in order for *Janus Open Client* to operate properly.

When a value of type **DATETIME** or **SMALLDATETIME** is transmitted between an Open Client and an Open Server, it is represented as a numeric value in units of 1/300 second since January 1, 1900 at 12:00 AM. When one of these values is sent from, or received by, *Janus Open Client*, it is converted from, or converted to, a representation containing

calendar date components such as year, month, and day. This is the only kind of explicit date value manipulation performed by the \$DB\_ functions; you may, however, use a number of datetime \$functions, described in the *Sirius Functions Reference Manual*, which have different modes of operation.

 The rest of this chapter contains a discussion of datetime formats, valid datetime strings, and processing of two-digit year values. It also contains example datetime formats and corresponding example datetime strings.

# <span id="page-85-0"></span>**B.1 Datetime Formats**

The representation of a date is determined by a *datetime format*. This value is a character string, composed of the concatenation of tokens (e.g., "YYYY" for a 4 digit year, and "MI" for minutes) and separator characters (e.g., "/" in "MM/DD/YY" for two digit month, day, and year separated by slashes).

 These *datetime format* strings are used in many Sirius Software products in addition to *Janus Open Client*. The products using datetime format strings are:

- *Fast/Unload*
- *Janus Open Client*
- *Janus Open Server*
- *Janus Specialty Data Store*
- *Janus Web Server*
- *SirDBA*
- *Sirius Functions*
- *Sir2000 Field Migration Facility*
- *Sir2000 User Language Tools*

 The rules for these *datetime format* strings are consistent throughout all Sirius products, though certain uses of these strings might impose extra restrictions. For example, a leading blank may match an HH, DD, or MM token in \$DB\_ function arguments, but it may not in some cases in other Sirius products.

There are certain rules applied to determine if a format is valid. The basic rules are:

- 1. If a format string contains a numeric datetime token (i.e. "ND", "NM", or "NS"), then the format string must consist of only one token. Numeric datetime tokens are only supported in format strings for the *Sir2000 Field Migration Facility*.
- 2. You must specify at least one time, weekday, or date token.
- 3. Except for "weekday", you can't specify redundant information. More specifically this means
	- Except for "I", no token can be specified twice.
- At most one year format (contains Y) can be specified.
- At most one month format (contains MON, Mon, or MM) can be specified.
- At most one day format (DD or Day) can be specified.
- At most one weekday format (WKD, Wkd, WKDAY, or Wkday) can be specified.
- If AM is specified, then PM can not be specified.
- At most one fractions-of-a-second format (contains X) can be specified.
- If DDD is specified, then neither a day nor month format can be.
- 4. If ZYY is specified in a format string, no other token that denotes a variable-length value may be used.
- 5. If a format string contains other tokens that denote variable length values, then an \* token may only appear as the last character of the format string.
- 6. The DAY token may not be immediately followed by another token whose value may be numeric, regardless of whether the following token repsents a variable length value. Thus, DAY may not be followed by \*, I, YY, YYYY, CYY, MM, HH, MI, SS, X, XX, or XXX; DAY may not be followed by a decimal digit separator, and DAY may not be followed by a quote followed by a decimal digit.
- 7. The maximum length of a format string is 100 characters.

**Note:** A common mistake is to use "MM" for minutes; it should be "MI".

 The valid tokens in a date format are shown in the following list. In general, the **output format rule** for a token is shown, that is, the result when a DATETIME or SMALLDATETIME numeric value is converted to a datetime character string in a User Language %variable. The **input format rules** for \$SIR\_ functions are less strict; for example, all of the tokens which convert *from* an alpabetic string (e.g., "MON") will allow any case string (e.g., "jan" or "JAN" or "Jan").

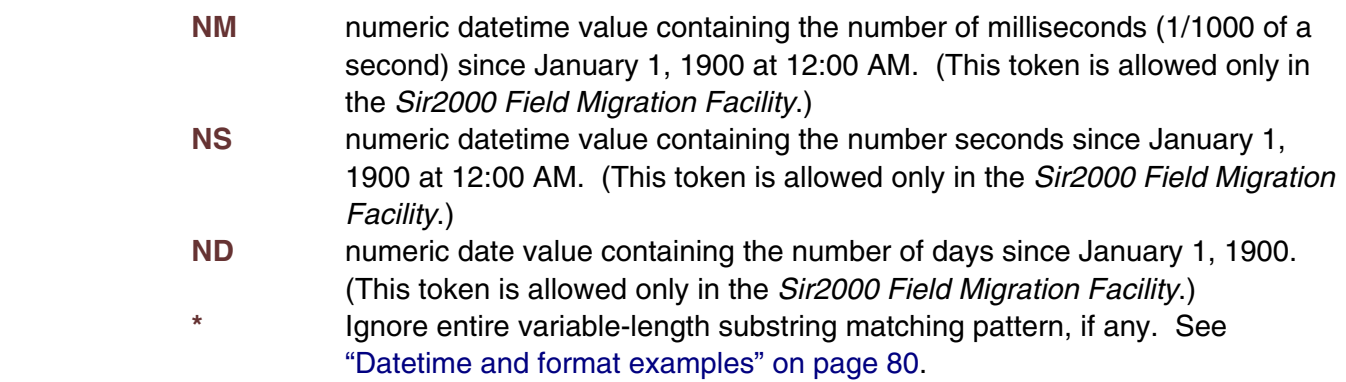

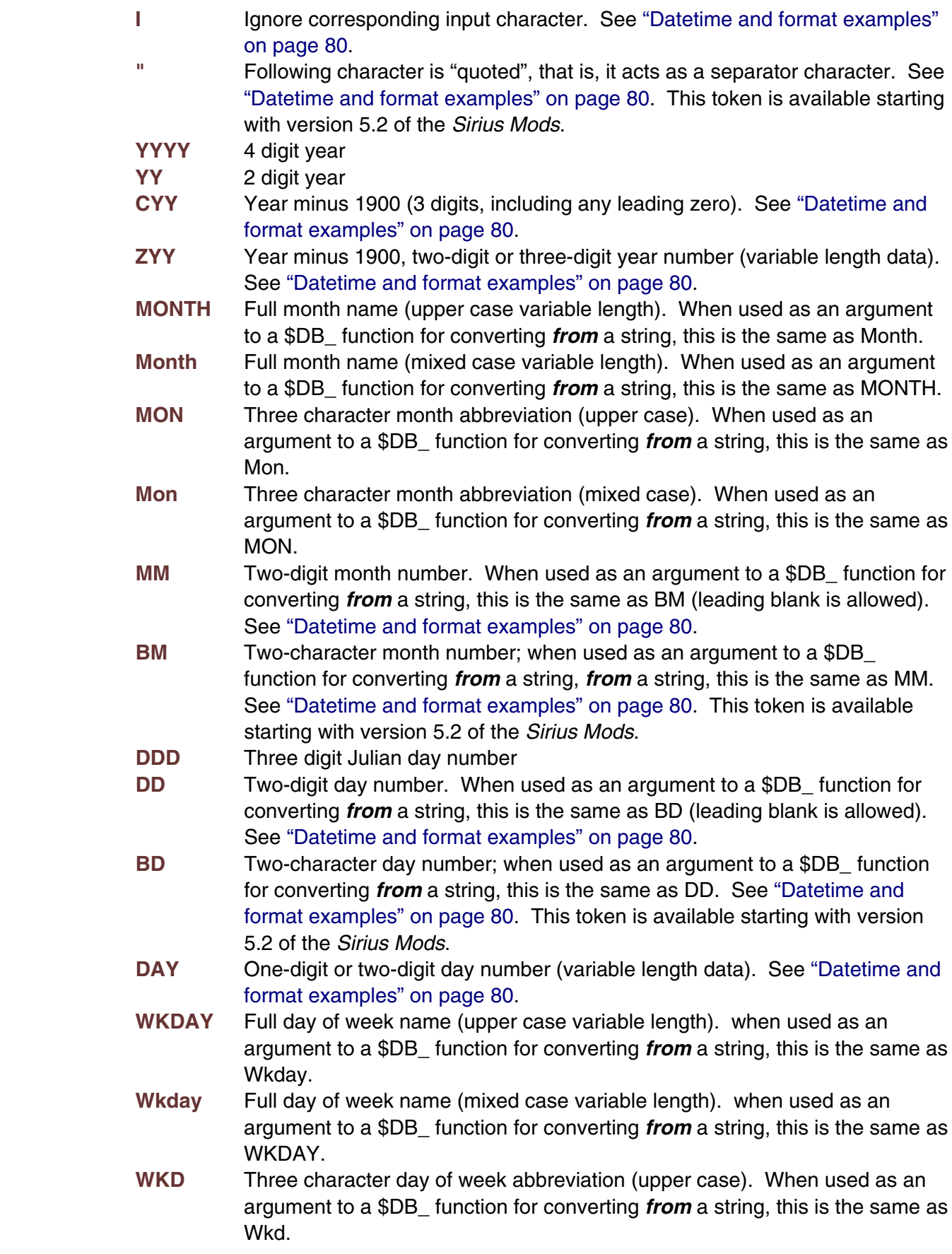

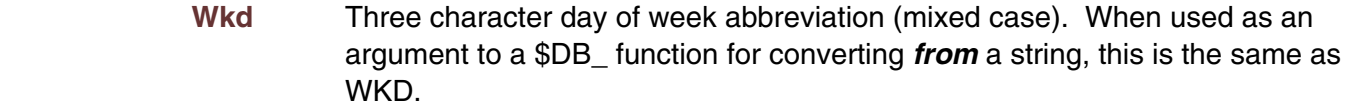

- **HH** Two-digit hour number. When used as an argument to a \$DB\_ function for converting *from* a string, this is the same as BH (leading blank is allowed). See ["Datetime and format examples" on page 80.](#page-91-0)
- **BH** Two-character hour number; When used as an argument to a \$DB\_ function for converting *from* a string, this is the same as HH. See ["Datetime and](#page-91-0) [format examples" on page 80.](#page-91-0) This token is available starting with version 5.2 of the *Sirius Mods*.
- **MI** Two-digit minute number
- **SS** Two-digit second number
- **X** Tenths of a second
- **XX** Hundredths of a second
- **XXX** Thousandths of a second (milliseconds)
- **AM** AM/PM indicator
- **PM** AM/PM indicator

The valid separators in a date format are:

```
blank (" ")
 apostrophe ("'")
 slash ("/")
 colon (":")
 hyphen ("-")
back slash ("\")
 period (".")
 comma (",")
 underscore ("_")
left parenthesis ("(")
right parenthesis (")")
plus ("+")vertical bar ("|")
 equals ("=")
 ampersand ("&")
at sign ("@") sharp ("#")
the decimal digits ("0" - "9").
```
In addition, any character may be a separator character if preceeded by the quoting character (").

 See ["Datetime and format examples" on page 80 for examples which include use of](#page-91-0) [various](#page-91-0) separator characters.

Decimal digits as separator charactors, and the quoting character are available starting with version 5.2 of the *Sirius Mods*.

# <span id="page-89-1"></span>**B.2 Valid Datetimes**

For a datetime string to be valid it must meet the following criteria:

- Its length must be less than 128 characters.
- It must be compatible with its corresponding format string.
- It must represent a valid date and/or time. For example, at most 23:59:59.999 for a time, 01-12 for a month, 01-31 or less (depending on the month) for a day, February 29 is only valid in leap years (only centuries divisible by 4 are leap years: 2000 is but neither 1800, 1900, nor 2100 are). Note: weekdays are not checked for consistency against the date; e.g., both Saturday, 02/15/97 and Friday, 02/15/97 are valid.
- It must be within the date range allowed for the corresponding format. A datetime string used with a CYY or ZYY format can only represent dates from 1900 to 2899, inclusive. A datetime string used with a YY format can only represent dates in a range of 100 or less years, as determined by CENTSPAN and SPANSIZE. The valid range of dates for all other formats is from 1 January 1753 thru 31 December 9999.

# **B.3 Processing Dates With Two-Digit Year Values**

A date field with only two digits for the year value is capable of representing a range of up to one hundred years. When we compare a pair of two-digit year values we are accustomed to thinking of the century as fixed, so that all dates are either "19xx" or "20xx". However, a date field with two-digit year values can actually represent dates from two different centuries, provided that the *range* of dates does not exceed 100 years.

# <span id="page-89-0"></span>**B.3.1 CENTSPAN**

CENTSPAN provides a mechanism for unambiguously converting dates with two-digit year values into dates with four-digit year values. The CENTSPAN mechanism allows two-digit year values to span two centuries without confusion. CENTSPAN identifies the four-digit year value that is the *start* of a range of years represented by the two-digit year values.

CENTSPAN may be specified as an *absolute* unsigned four digit value between 1753 and 9999, or it may be specified as a *relative* signed value between -99 and +99, inclusive. A relative CENTSPAN value is dynamically converted to an *effective* absolute value before it is used to perform a YY to YYYY conversion. The effective CENTSPAN value is formed by adding the relative CENTSPAN to the current four-digit year value at the time the relative value is converted.

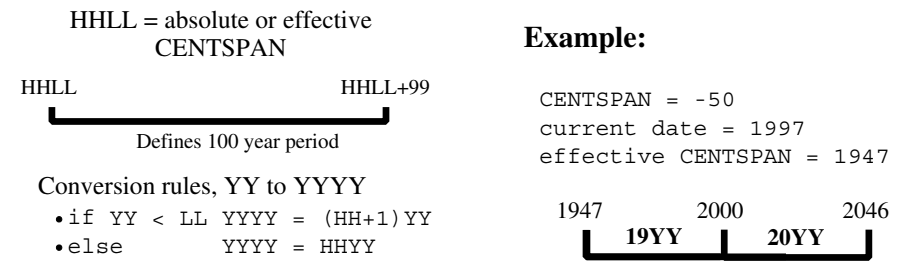

A simple algorithm is used to convert a two-digit year value (YY) to a four-digit year value, using a four-digit absolute or effective CENTSPAN value (HHLL). If the two-digit year value is less than the low-order two digits of the CENTSPAN value, then the resulting century is one greater than the high-order two digits of the CENTSPAN value. Otherwise the resulting century is the same as the high-order two digits of the CENTSPAN value.

Using all one hundred available years for mapping two-digit year values can cause significant confusion and result in data integrity errors. This is because dates just above and just below the 100-year window are mapped to the other end of the window. From our previous example, the date "47" will be intepreted as 1947, when it could have conceivably been 2047. Simlarly, the date "46" will be intepreted as 2046, when it might have been 1946.

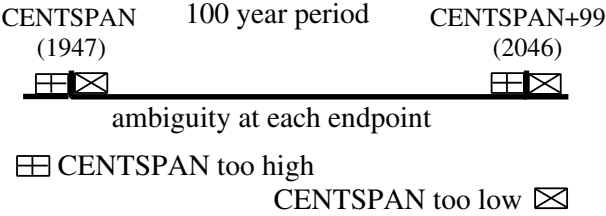

If CENTSPAN is set to a value that is too high, dates that are just prior to CENTSPAN will appear to occur 100 years hence. If CENTSPAN is set to a value that is too low, dates that fall just after CENTSPAN+99 will appear to have occured 100 years earlier. A full one-hundred year window also can not detect attempts to represent more than one hundred years of values with a two digit year.

## **B.3.2 SPANSIZE**

Sirius has devised a method to protect from the ambiguities that can occur at each end of the 100-year window defined by CENTSPAN. SPANSIZE is used to restrict the size of the window used for mapping two-digit year values. The effect is to create two *guard bands*, one just below the date window and one just above. An attempt to represent a date value that lands in a guard band produces an error.

 Each guard band contains CENTSPAN-SPANSIZE years, hence a SPANSIZE of 100 removes the protection. The default SPANSIZE is 90, which provides protection for two ten year windows: one below the CENTSPAN setting and one starting at

CENTSPAN+90. From our previous example:

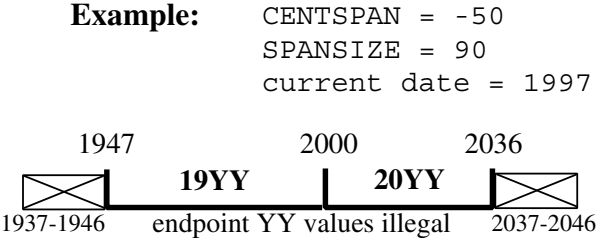

An attempt to represent the values "37" through "46" will be rejected. This protects the range 1937 through 1946 as well as the range 2037 through 2046. Note that an intended value of 2047, expressed as "47" will be accepted and interpreted as 1947. In general a smaller SPANSIZE provides the highest assurance of correct mappings. However, any setting of SPANSIZE less than 100 will probably detect the case where a range greater than one hundred years is being used.

## <span id="page-91-0"></span>**B.4 Datetime and format examples**

There is an extensive set of format tokens, as shown i[n "Datetime Formats" on page 74.](#page-85-0) These tokens and the various separator characters can be combined in almost limitless possibility, giving rise to an extremely large set of datetime formats. This section provides examples of some common datetime formats, and also tries to explain the use of some of the format tokens which might not be obvious. Each example format is explained and also presented with some matching datetimes; again, bear in mind that these tokens can be combined in very many ways and only a very few are shown here. It is assumed that these examples are invoked sometime between the years 1998-2040, as the basis for relative CENTSPAN calculations.

 Note that in addition to the \$DB\_ functions, you may use the *Sirius Functions* to develop *Janus Open Client* applications. The datetime handling in the *Sirius Functions* is more diverse than that that used in communicating values between an Open Client and an Open Server. See the *Sirius Functions Reference Manual* for descriptions of its \$functions.

**YYMMDD** This is the common 6-digit date format which supports sort order if all dates are within a single century. The following User Language fragment

> **%RC = \$DB\_RPCPARAM(%CON, 'ADD\_DATE', - '960229', 0, 'DATETIME YYMMDD')**

 will set the DATETIME parameter named "ADD\_DATE" to the Sybase representation of February 29th, 1996.

## **YYYYMMDD**

 This is the common 8-digit date format which supports sort order with dates in 2 centuries. The following User Language fragment

```
%RC = $DB_RPCPARAM(%CON, 'ADD_DATE', -
   '19921212', 0, 'DATETIME YYYYMMDD')
```
 will set the DATETIME parameter named "ADD\_DATE" to the Sybase representation of December 12th, 1992.

### **MM/DD/YY**

 This is the U.S. 6-digit date format for display. The following User Language fragment

```
%RC = $DB_RPCPARAM(%CON, 'ADD_DATE', -
   '12/14/94', 0, 'DATETIME MM/DD/YY')
```
will set the DATETIME parameter named "ADD DATE" to the Sybase representation of December 14th, 1994.

Notes - in the \$DB\_ functions:

- The leading zero corresponding to an MM token may be given as a blank, thus allowing " 7/15/98".
- The BM token can be used in an **input** format instead of MM. The BM token is available starting with version 5.2 of *Janus Open Client*.

### **DD.MM.YY**

 This is a European 6-digit date format for display. The following User Language fragment

```
%RC = $DB_RPCPARAM(%CON, 'ADD_DATE', -
   '14.12.94', 0, 'DATETIME DD.MM.YY')
```
 will set the DATETIME parameter named "ADD\_DATE" to the Sybase representation of December 14th, 1994.

Notes - in the \$DB\_ functions:

- The leading zero corresponding to a DD token may be given as a blank, thus allowing " 7.04.89".
- The BD token can be used in an **input** format instead of DD. The BD token is available starting with version 5.2 of *Janus Open Client*.

### **Wkday, DAY Month YYYY "A"T HH:MI**

 This is a format which could be used for report headers. The following User Language fragment

```
%RC = $DB_RPCPARAM(%CON, 'ADD_DATE', -
   'Friday, 7 February 1998 ' WITH -
   'AT 21:33', 0, 'DATETIME ' WITH -
   'Wkday, DAY Month YYYY "A"T HH:MI')
```
will set the DATETIME parameter named "ADD DATE" to the Sybase representation of February 7th, 1998, 9:33 PM.

Notes - in the \$DB\_ functions:

- If a format contains AM or PM, then the time (HH:MI) must be between 00:01 and 12:00 and must be accompanied by either AM or PM.
- If a format contains DAY (e.g., "DAY MON YY"), the string matching it may have a leading zero, thus allowing "06 MAY 98".
- If a format contains HH, the string matching it may have a leading blank, thus allowing " 8:30".
- The BH token can be used in an **input** format instead of HH. The BH token is available starting with version 5.2 of *Janus Open Client*.
- **YYIIII** This is a format which could be used for data which contains a 2-digit year prefixing other information, such as a sequence number. The following User Language fragment

**%RC = \$DB\_RPCPARAM(%CON, 'ADD\_DATE', - '92ABCD', 0, 'DATETIME YYIIII')**

 will set the DATETIME parameter named "ADD\_DATE" to the Sybase representation of January 1st, 1992.

**YY\*** This is a format which could be used for data which contains a 2-digit year prefixing other information, such as a sequence number, when the other information is variable length. The following User Language fragment

```
%RC = $DB_RPCPARAM(%CON, 'ADD_DATE', -
   '92', 0, 'DATETIME YY*')
%RC = $DB_RPCPARAM(%CON, 'EXP_DATE', -
   'ABC1992', 0, 'DATETIME *YYYY')
```
 will set both of the DATETIME parameters named "ADD\_DATE" and "EXP\_DATE" to the Sybase representation of January 1st, 1992.

Notes:

- At most one occurrence of the \* token may appear in a datetime format.
- **CYYDDD** This is a compact 6-digit date format with explicit century information, from 1900 through and including 2899. The following User Language fragment

```
%RC = $DB_RPCPARAM(%CON, 'ADD_DATE', -
   '097031', 0, 'DATETIME CYYDDD')
```
 will set the DATETIME parameter named "ADD\_DATE" to the Sybase representation of January 31st, 1997.

### **ZYYMMDD**

 This is a compact 6- or 7-digit date format with explicit century information, from 1900 through and including 2899, that can often be used with "old" YYMMDD date values in the 1900's. The following User Language fragment

```
%RC = $DB_RPCPARAM(%CON, 'ADD_DATE', -
   '971201', 0, 'DATETIME ZYYMMDD')
%RC = $DB_RPCPARAM(%CON, 'EXP_DATE', -
   '1001201', 0, 'DATETIME ZYYMMDD')
```
will set the DATETIME parameters named "ADD\_DATE" and "EXP\_DATE", respectively, to the Sybase representations of December 1st, 1997 and December 1st, 2000.

Notes - in the \$DB\_ functions:

- A three digit number with a leading zero may correspond to a ZYY token, thus allowing "0971201".
- **YY0000** Decimal digits can be used as separator characters. The following User Language fragment

```
%RC = $DB_RPCPARAM(%CON, 'ADD_DATE', -
   '92000', 0, 'DATETIME YY000')
```
 will set the DATETIME parameter named "ADD\_DATE" to the Sybase representation of January 1st, 1992.

Notes:

- Numeric separators, unlike alphabetic separators, do not need to be preceeded by a quote character (").
- Numeric separators are available starting with version 5.2 of *Janus Open Client*.

# <span id="page-95-0"></span>**B.5 \$DB\_ Functions CENTSPAN Argument**

Some of the \$DB\_ functions accept an optional argument containing a CENTSPAN value to be used for the call. The default value of these CENTSPAN arguments is -50. The default value should be adequate in most cases; if you have carefully determined it should be different in some application, code the value on the relevant \$function invocations.

 In *Model 204* V4R1.0, CCA has taken a different approach to the default 100 year period is used; see the *Model 204* documentation for a description of the CENTSPLT and DEFCENT parameters and \$function arguments.

# *Index*

[ADDCA, JANUS subcommand ... 12](#page-23-0)<br>ALLOCC parameter, JANUS DEFINE 16 DELCA, JANUS [subcommand ... 12](#page-23-0) [ALLOCC parameter, JANUS DEFINE ... 16](#page-27-0) [Alternate rows ... 34](#page-45-0) **[DELETE, JANUS subcommand ... 12](#page-23-0)** [defined ... 34](#page-45-0) [DELETEIPGROUP, JANUS](#page-23-0)

 [in SSL cache ... 22,](#page-33-0) [26](#page-37-0) **E** Fincoding<br>
CHARSET parameter<br> [JANUS DEFINE ... 17](#page-28-0)<br> [CHARSET, JANUS subcommand ... 12](#page-23-0)<br> [Client certificate ... 21,](#page-32-0) [23](#page-34-0)<br> [CLSOCK, JANUS subcommand ... 12](#page-23-0)<br> [Compute rows ... 34](#page-45-0)<br>
CLSOCK, JANUS subcommand ... 12<br>
Compute rows ... 34 [defined ... 34](#page-45-0)<br>**F** [CONFIGURATION, JANUS subcommand ... 12](#page-23-0) [Connection limit ... 15](#page-26-0) [FORCE, JANUS subcommand ... 13](#page-24-0) Content type **FTP, JANUS** subcommand ... 13 [client Post data ... 19-20](#page-30-0)

[data types ... 42,](#page-53-0) [46](#page-57-0)<br>
returned by remote servers and the server of the lintroduction to JANUS ... 1 [returned by remote servers ... 42,](#page-53-0) [46](#page-57-0) [Date processing ... 73,](#page-84-0) [84](#page-95-0) [DEFCENT argument ... 84](#page-95-0) **J** [DEFCENT parameter ... 84](#page-95-0) [JANCAT ... 2](#page-13-0) [DEFINE, JANUS subcommand ... 12](#page-23-0) [Janus Client \\$functions ... 31](#page-42-0) [DEFINEIPGROUP, JANUS subcommand ... 12](#page-23-0) [DEFINEREMOTE, JANUS subcommand ... 12](#page-23-0)

**A** [DEFINEUSGROUP, JANUS](#page-23-0) [subcommand ... 12](#page-23-0) **B** [DELETEREMOTE, JANUS subcommand ... 12](#page-23-0)<br>PINDAPPP recompted JANUS PEEINE 46 DELETEUSGROUP, JANUS [BINDADDR parameter, JANUS DEFINE ... 16](#page-27-0)<br> [binding ... 34,](#page-45-0) [37,](#page-48-0) [42](#page-53-0)<br> [assigning column values to %variables ... 34](#page-45-0)<br> [defined ... 37,](#page-48-0) 42<br>
BSIZE parameter, JANUS DEFINE ... 16<br> [DISPLAYREMOTE, JANUS](#page-24-0)<br>
DISPLAYREMOTE, JANUS<br>
subcomman C<br> [CENTSPAN ... 78,](#page-89-1) [84](#page-95-0)<br> [CENTSPLT argument ... 84](#page-95-0)<br> [CENTSPLT parameter ... 84](#page-95-0)<br>
CENTSPLT parameter ... 84<br>
CENTSPLT parameter ... 84<br>
CENTSPLT parameter ... 84<br>
Centificate, SSL ... 20<br>
Centificate, SSL ... 20

## **I**

**D** [IBSIZE parameter, JANUS DEFINE ... 17](#page-28-0)

### **—————————————————————————————————————————— Index ——————————————————————————————————————————**

[Janus commands ... 34](#page-45-0) **K** [introduction to ... 11](#page-22-0) and the second [Keepalive connection, TCP ... 28](#page-39-0) [JANUS DEFINE ... 34](#page-45-0) [ERRCLOSE -- handling lost](#page-45-0)<br>
connections ... 34 [connections ... 34](#page-45-0)<br> [wildcards used with ... 11](#page-22-0)<br> [JANUS concepts ... 9](#page-20-0)<br> [Janus functions ... 37-42,](#page-48-0) [44-47,](#page-55-0) [49-52,](#page-60-0) [54-61,](#page-65-0)<br> [63-64](#page-74-0)<br>
SDB\_ALTBIND ... 37<br>
CIMITS, JANUS subcommand ... 13<br> [LOADXR, JANUS subcommand ... 13](#page-24-0)<br>
LOADXR, JA [\\$DB\\_ALTCOLID ... 38](#page-49-0)<br>
\$DB\_ALTCOLIEN ... 39<br> [\\$DB\\_ALTCOLNAME ... 40](#page-51-0)<br> [\\$DB\\_ALTCOLOP ... 40](#page-51-0)<br> [\\$DB\\_ALTCOLTYPE ... 41](#page-52-0)<br> [\\$DB\\_BIND ... 42](#page-53-0)<br>
\$DB\_BIND ... 42<br> [\\$DB\\_CLOSE ... 44](#page-55-0)<br>
44<br>
\$DB\_CLOSE ... 44<br>
45DB\_CLOSE ... 44<br>
47<br>
82<br>
82<br>
82<br>
82<br> [\\$DB\\_COLLEN ... 44](#page-55-0) **<sup>N</sup>** [\\$DB\\_COLNAME ... 45](#page-56-0) [\\$DB\\_LANGPUT ... 47](#page-58-0) [NOUPCASE parameter ... 18](#page-29-0) [\\$DB\\_NEXTROW ... 49](#page-60-0) [\\$DB\\_NUMALT ... 50](#page-61-0) **O** [\\$DB\\_NUMALTCOL ... 50](#page-61-0) [OBSIZE parameter, JANUS DEFINE ... 18](#page-29-0) [\\$DB\\_NUMCOL ... 51](#page-62-0) [\\$DB\\_NUMRET ... 52](#page-63-0) **P** [\\$DB\\_ONCLOSE ... 52](#page-63-0)<br>\$DB\_OPEN ... 54 [Performance ... 17-18](#page-28-0) [\\$DB\\_OPEN ... 54](#page-65-0) Port, Janus [\\$DB\\_RESULTS ... 55](#page-66-0) [definition ... 14](#page-25-0)  $$DB\_RETDATA \dots 55$  [Ports ... 9](#page-20-0)<br> $$DB\_RETLEN \dots 56$  PREI OGIN [\\$DB\\_RETLEN ... 56](#page-67-0)<br>[\\$DB\\_RETNAME ... 57](#page-68-0) [DEFINE ... 19](#page-30-0) [\\$DB\\_RETSTATUS ... 58](#page-69-0) [\\$DB\\_RETTYPE ... 59](#page-70-0) **R** [\\$DB\\_RPCINIT ... 60](#page-71-0)<br> [\\$DB\\_RPCPARAM ... 61](#page-72-0)<br> [\\$DB\\_SEND ... 63](#page-74-0)<br>
\$DB\_SEND ... 63<br> [\\$DB\\_SQL ... 63](#page-74-0)<br> [\\$DB\\_TEST ... 64](#page-75-0)<br>
\$DB\_TEST ... 64<br> [\\$DB\\_WAIT ... 64](#page-75-0)<br>
\$DB\_WAIT ... 64<br>
\$DB\_WAIT ... 64<br>
\$DB\_WAIT ... 64<br>
\$DB\_WAIT ... 64<br>
\$DB\_WAIT ... *[Janus TCP/IP Base](#page-12-0)* ... 1

 [\\$DB\\_COLTYPE ... 46](#page-57-0) [NAMESERVER, JANUS subcommand ... 13](#page-24-0) [\\$DB\\_MSGHANDLE ... 47](#page-58-0) [Converting client data to upper case ... 18](#page-29-0)

[Sample code ... 67](#page-78-0) [Open Client 1 \(Language Request\) ... 67](#page-78-0) **U** [SDAEMON ... 10](#page-21-0) *[UL/SPF](#page-15-0)* ... 4 [defined ... 10](#page-21-0) **UPCASE** parameter ... 29 Sdaemon threads **Converting client data to upper case** ... 29 [SDAEMONs ... 10](#page-21-0) [ERRCLOSE ... 34](#page-45-0) [setting NSUBTKS ... 10](#page-21-0) [automatic handling of lost](#page-45-0) [Server ports ... 9](#page-20-0) [connections ... 34](#page-45-0) [SIRIUS file ... 4](#page-15-0) CD 2008 Client applications ... 32 *[Sirius Mods](#page-15-0)* ... 4 [Userid and password ... 18,](#page-29-0) [29](#page-40-0) [SRVSOCK, JANUS subcommand ... 13](#page-24-0) [Converting to upper case ... 18,](#page-29-0) [29](#page-40-0) [SSL certificate ... 23](#page-34-0) *See also* Certificate, SSL **W** [SSL parameter, JANUS DEFINE ... 20](#page-31-0) [WEB, JANUS subcommand ... 14](#page-25-0) [SSLBSIZE parameter, JANUS DEFINE ... 21](#page-32-0) [SSLCACHE parameter, JANUS DEFINE ... 22](#page-33-0)<br>SSLCIPH parameter, JANUS DEFINE ... 23 SSLCIPTT parameter, JANUS DEFINE ... 23<br>[SSLCLCERT parameter, JANUS DEFINE ... 23](#page-34-0) [JANUS DEFINE command ... 30](#page-41-0)<br>[SSLCLCERTR parameter, JANUS](#page-34-0) [DEFINE ... 23](#page-34-0) [SSLIBSIZE parameter, JANUS DEFINE ... 24](#page-35-0) [SSLMAXAGE parameter, JANUS](#page-36-0) [DEFINE ... 25](#page-36-0) [SSLMAXCERTL parameter, JANUS](#page-37-0) [DEFINE ... 26](#page-37-0) [SSLOBSIZE parameter, JANUS DEFINE ... 26](#page-37-0) [SSLPROT parameter, JANUS DEFINE ... 27](#page-38-0) [SSLSTATUS, JANUS subcommand ... 13](#page-24-0) [SSLUNENC parameter, JANUS DEFINE ... 27](#page-38-0) [START, JANUS subcommand ... 13](#page-24-0) [STATUS, JANUS subcommand ... 13](#page-24-0) [STATUSCA, JANUS subcommand ... 14](#page-25-0) [STATUSREMOTE, JANUS subcommand ... 14](#page-25-0)

## **T**

[TCP keepalives ... 28](#page-39-0) [TCPKEEPALIVE parameter, JANUS](#page-39-0) [DEFINE ... 28](#page-39-0) [TCPLOG, JANUS subcommand ... 14](#page-25-0) TIMEOUT parameter [JANUS DEFINE ... 29](#page-40-0) [Timeouts, session ... 29](#page-40-0) TNSERV port type [TCPKEEPALIVE processing ... 28](#page-39-0) [TRACE parameter ... 29](#page-40-0) [TRACE, JANUS subcommand ... 14](#page-25-0) [Translation, character set ... 30](#page-41-0)

**S** [TSTATUS, JANUS subcommand ... 14](#page-25-0)

[limit per Online ... 15](#page-26-0) [User Language coding considerations ... 32,](#page-43-0) [34](#page-45-0)

## **Index**

## **Index**